## Computer Graphics

**Line Communication** Cuda Programming –

**Hendrik Lensch**

Computer Graphics WS07/08 – HW-Shading

# **Overview**

- **So far:**
	- –**OpenGL**
	- –Programmable Shader
- **Today:**
	- –GPGPU via Cuda (general purpose computing on the GPU)
- • **Next:**
	- –Some Parallel Programming

## Resources

- • **Where to find Cuda and the documentation?**
	- –http://www.nvidia.com/object/cuda\_home.html
- $\bullet$  **Lecture on parallel programming on the GPU by David Kirk (most of the following slides are copied from this course)**
	- –http://courses.ece.uiuc.edu/ece498/al1/Syllabus.html
- $\bullet$  **On the Parallel Prefix Sum (Scan) algorithm**
	- – http://developer.download.nvidia.com/compute/cuda/sdk/website/pr ojects/scan/doc/scan.pdf

## Why Massively Parallel **Processor**

- • **A quiet revolution and potential build-up**
	- Calculation: 367 GFLOPS vs. 32 GFLOPS
	- Memory Bandwidth: 86.4 GB/s vs. 8.4 GB/s
	- Until last year, programmed through graphics API

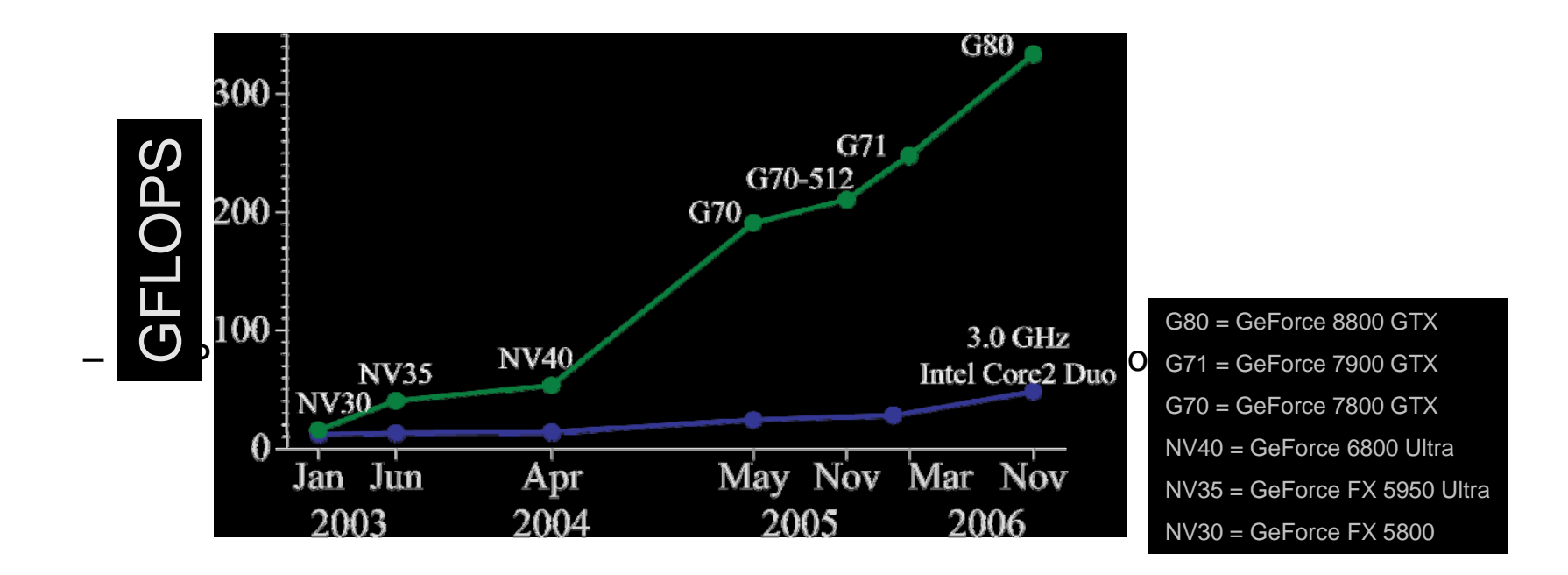

## GeForce 8800

**16 highly threaded SM's, >128 FPU's, 367 GFLOPS, 768 MB DRAM, 86.4 GB/S Mem BW, 4GB/S BW to CPU**

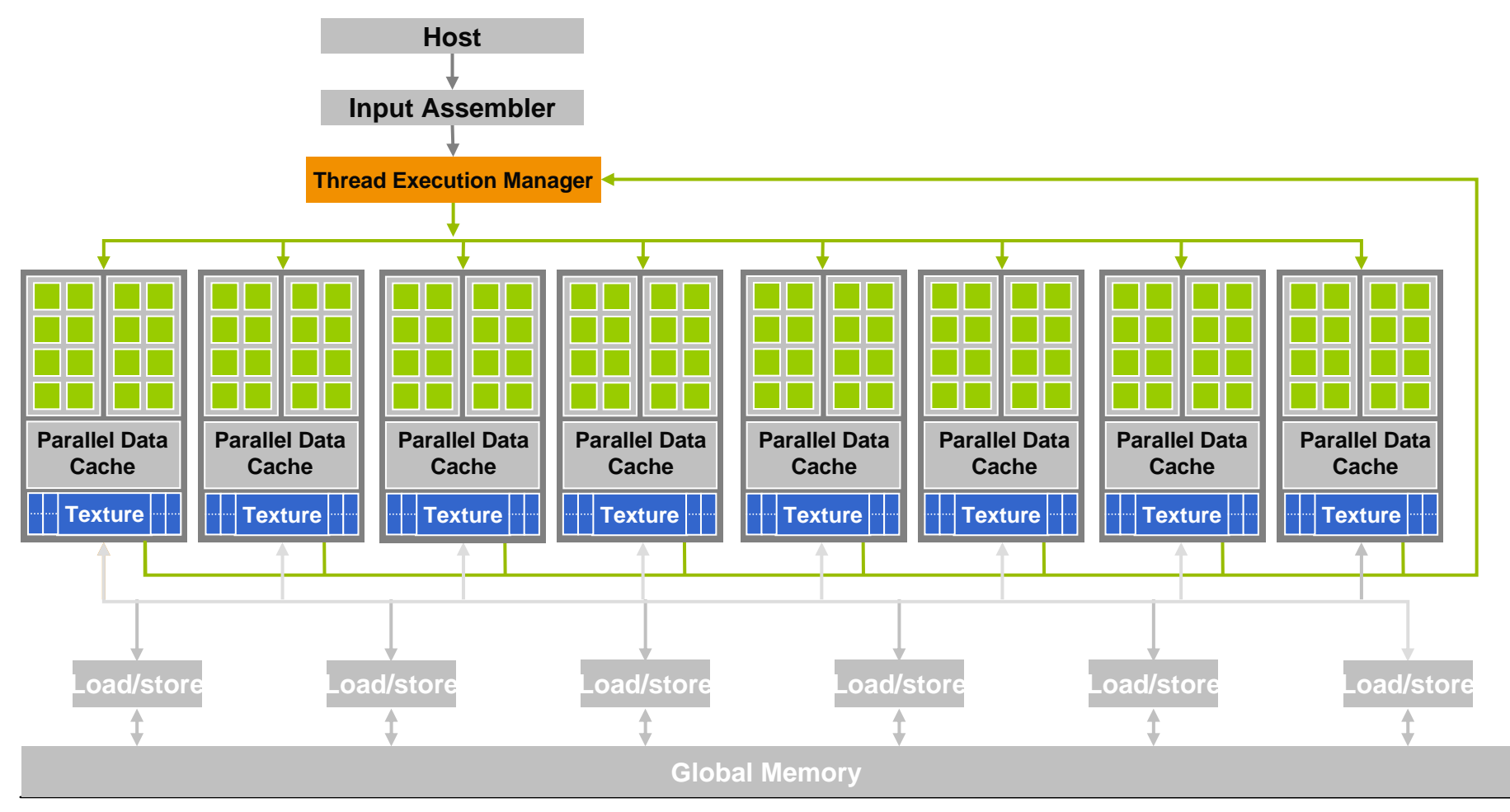

Computer Graphics WS07/08 – HW-Shading

### Future Apps Reflect a Concurrent World

- **Exciting applications in future mass computing market have been traditionally considered "supercomputing applications"**
	- Molecular dynamics simulation, Video and audio coding and manipulation, 3D imaging and visualization, Consumer game physics, and virtual reality products
	- –These "Super-apps" represent and model physical, concurrent world

#### $\bullet$ **Various granularities of parallelism exist, but…**

- programming model must not hinder parallel implementation
- data delivery needs careful management

# What is GPGPU ?

- • **General Purpose computation using GPU in applications other than 3D graphics**
	- GPU accelerates critical path of application
- • **Data parallel algorithms leverage GPU attributes**
	- Large data arrays, streaming throughput
	- Fine-grain SIMD parallelism
	- Low-latency floating point (FP) computation
- • **Applications – see //GPGPU.org**
	- Game effects (FX) physics, image processing
	- Physical modeling, computational engineering, matrix algebra, convolution, correlation, sorting

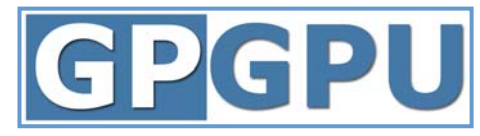

## Multi-Pass Rendering

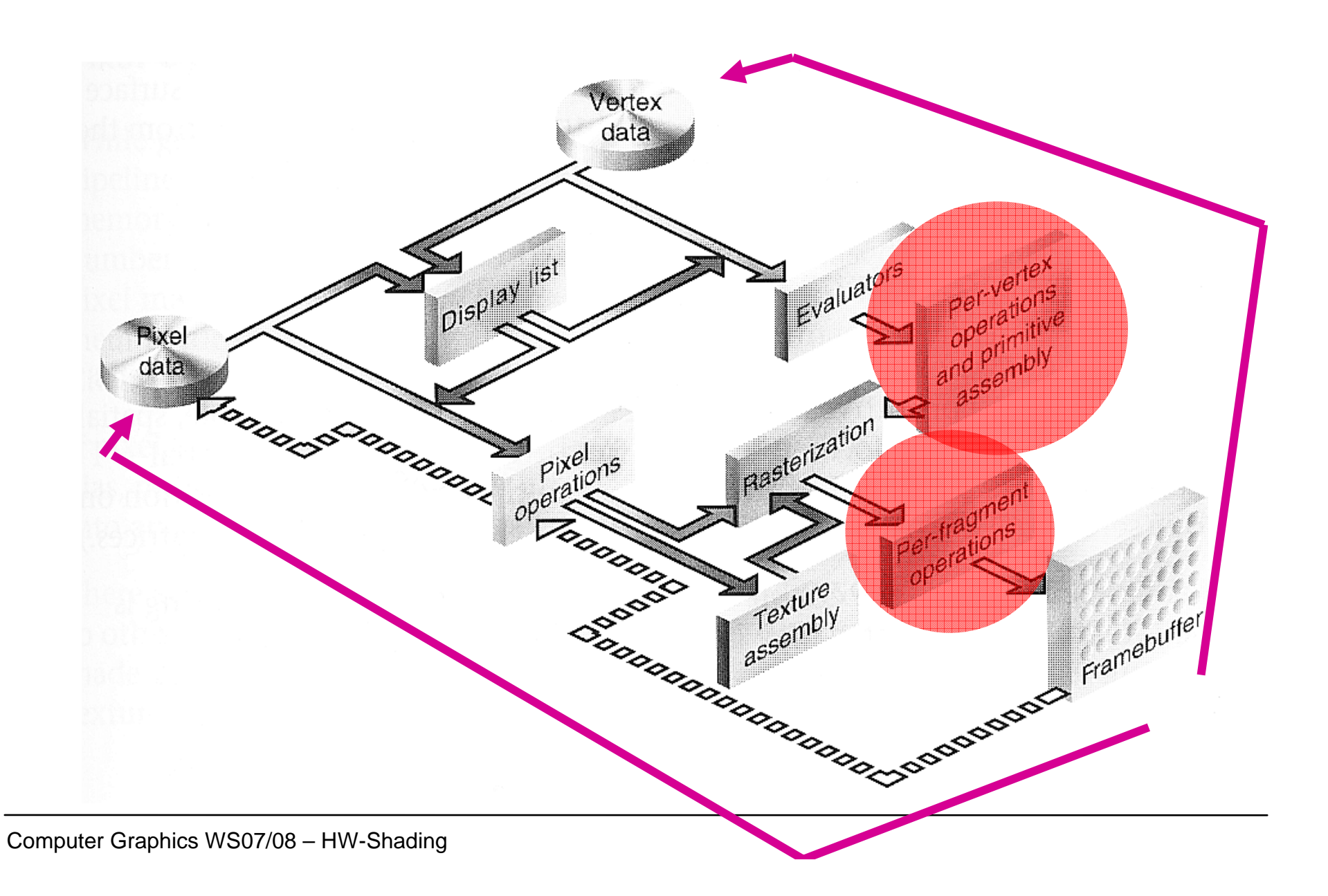

# Previous GPGPU Constraints

- • **Dealing with graphics API**
	- Working with the corner cases of the graphics API
- • **Addressing modes**
	- Limited texture size/dimension
- $\bullet$  **Shader capabilities**
	- Limited outputs
- $\bullet$  **Instruction sets**
	- Lack of Integer & bit ops
- $\bullet$  **Communication limited**
	- Between pixels
	- no Scatter a[i] = p

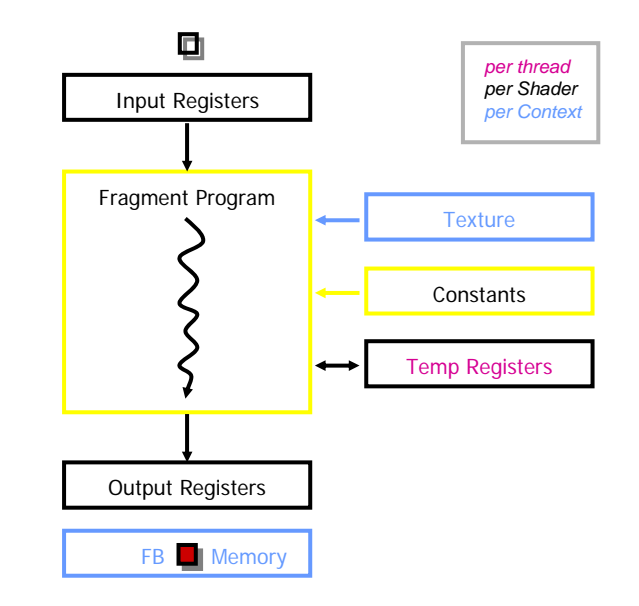

# Traditional GPGPU

#### • **Standard Algorithm**

- Set up OpenGL state
- Draw a fullscreen quad
- Shader program with textures as input to perform computation
- Write result to framebuffer as a color

#### • **Limitations**

- –Requires non-graphics people to know a lot about graphics APIs
- Computation power wasted on unnecessary graphics setup
- Graphics API restricts input/output formats, integer/bit operations, branching/looping, etc.
- Each fragment program must write to a single, predefined location: no way to **scatter** data

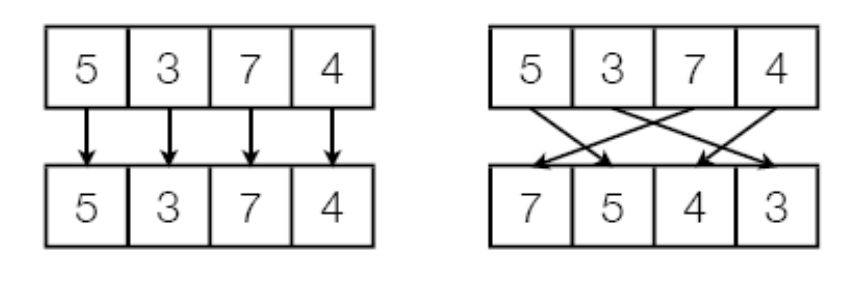

[from Jerry Talton]

## CUDA

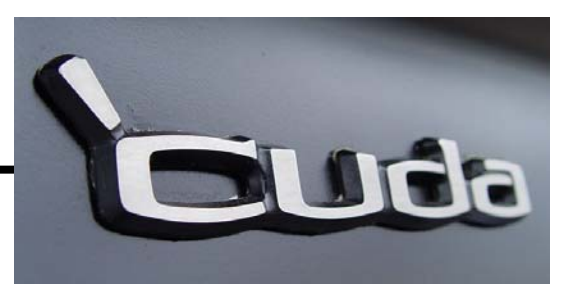

- •**"Compute Unified Device Architecture"**
- • **General purpose programming model**
	- User kicks off batches of threads on the GPU
	- GPU = dedicated super-threaded, massively data parallel co-processor

#### •**Targeted software stack**

– Compute oriented drivers, language, and tools

#### •**Driver for loading computation programs into GPU**

- Standalone Driver Optimized for computation
- Interface designed for compute graphics free API
- Data sharing with OpenGL buffer objects
- Guaranteed maximum download & readback speeds
- Explicit GPU memory management
- •**Not another graphics API**

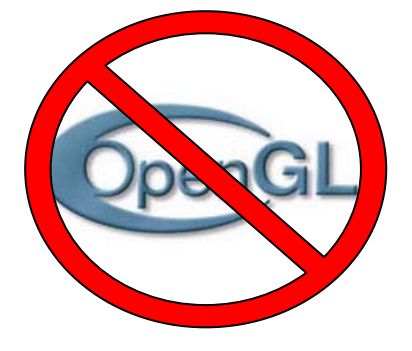

## **Cuda**

- • **Compute Unified Device Architecture**
	- **Unified hardware and software specification for parallel computation**
	- **Simple extensions to C language to allow code to run on the GPU**
	- **Developed by and for NVIDIA (introduced with the GeForce 8800 series)**
	- **Much easier to use than ATI's Close To Metal hardware interface**
- **Benefits and Features**
	- **Application controlled SIMD program structure**
	- **Fully general load/store to GPU memory**
	- **Totally untyped (not limited to texture storage)**
	- **No limits on branching, looping, etc.**
	- **Full integer and bit instructions**
	- **Supports pointers**
	- **Explicitly managed memory down to cache level**
	- **No graphics code (although interoperability with OpenGL/D3D is supported)**

## What is the GPU Good at?

#### •**The GPU is good at**

#### **data-parallel processing**

• The same computation executed on many data elements in parallel – low control flow overhead

#### **with high SP floating point arithmetic intensity**

- $\bullet$ Many calculations per memory access
- $\bullet$ Currently also need high floating point to integer ratio
- • **High floating-point arithmetic intensity and many data elements mean that memory access latency can be hidden with calculations instead of big data caches – Still need to avoid bandwidth saturation!**

#### Drawbacks of (legacy) GPGPU Model: Hardware Limitations

#### •**Memory accesses are done as pixels**

Only gather: can read data from other pixels

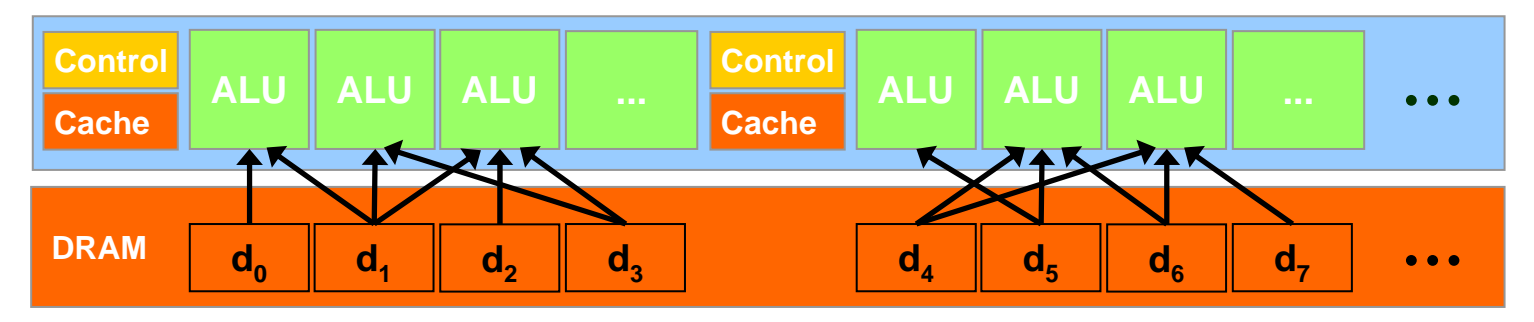

No scatter: (Can only write to one pixel)

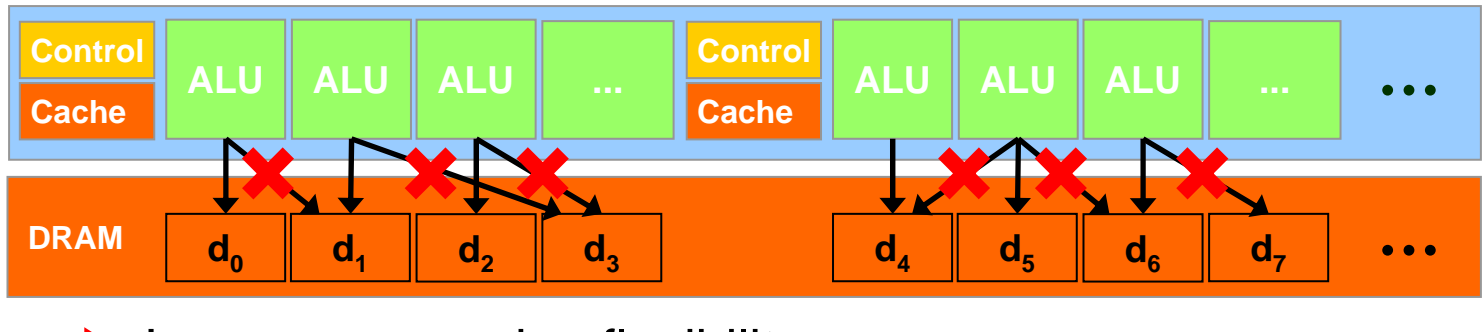

Less programming flexibility

Drawbacks of (legacy) GPGPU Model: Hardware Limitations

• **Applications can easily be limited by DRAM memory bandwidth**

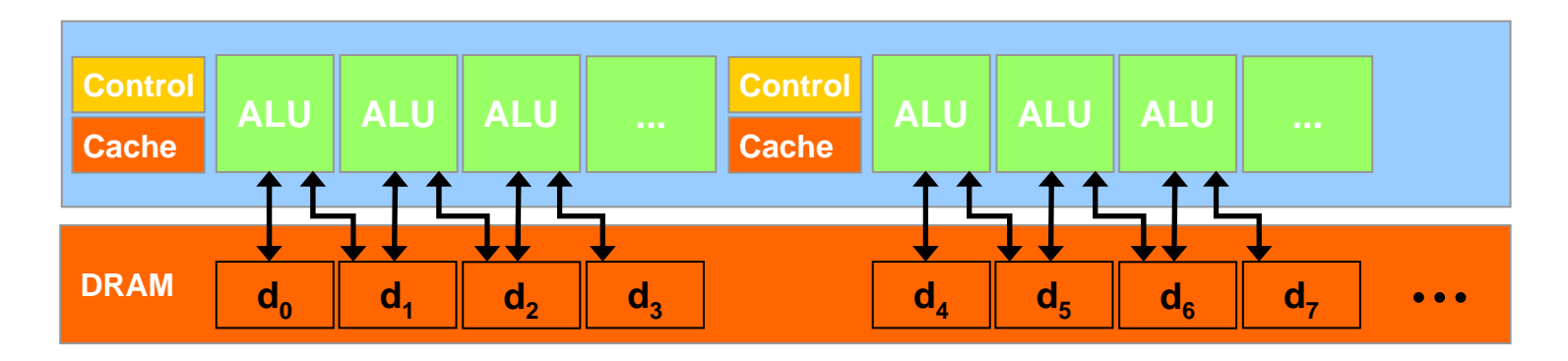

**Waste of computation power due to data starvation**

# CUDA Highlights: Scatter

- • **CUDA provides generic DRAM memory addressing**
	- Gather:

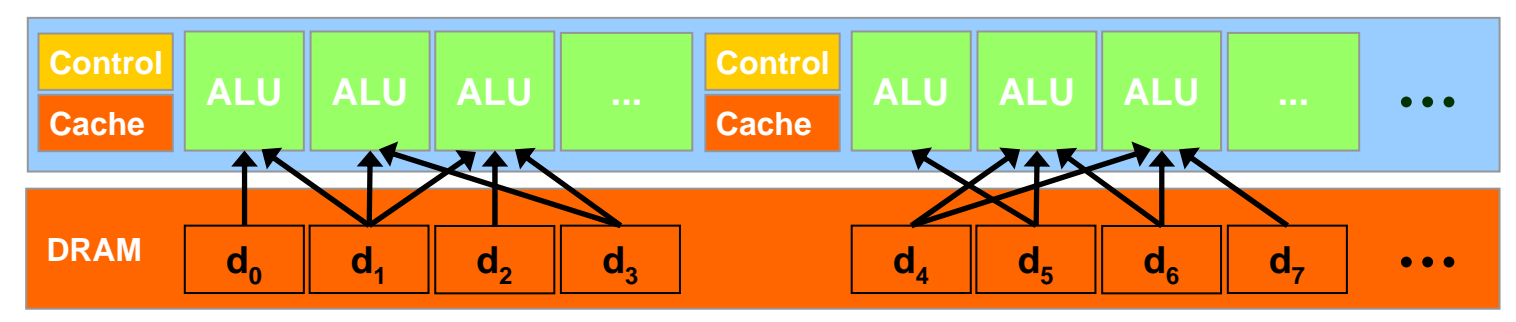

And scatter: no longer limited to write one pixel

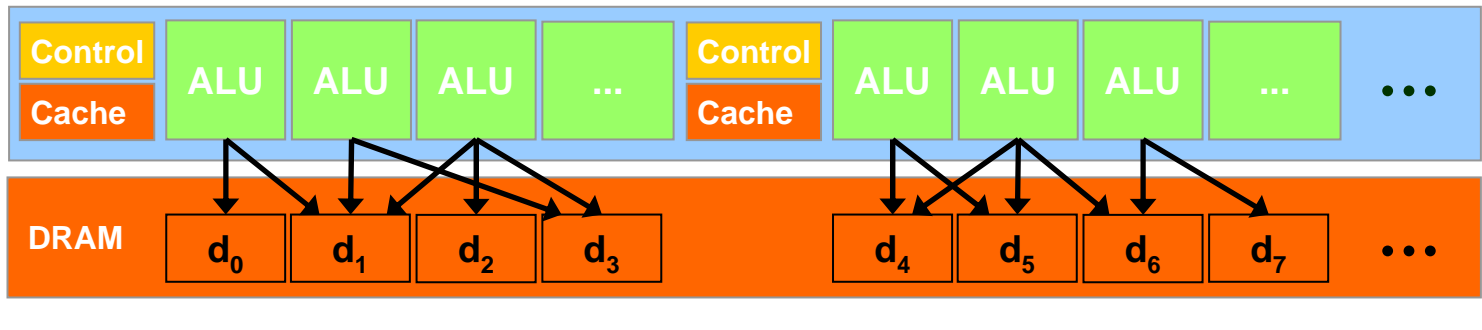

**More programming flexibility**

### CUDA Highlights: On-Chip Shared Memory

• **CUDA enables access to a parallel on-chip shared memory for efficient inter-thread data sharing**

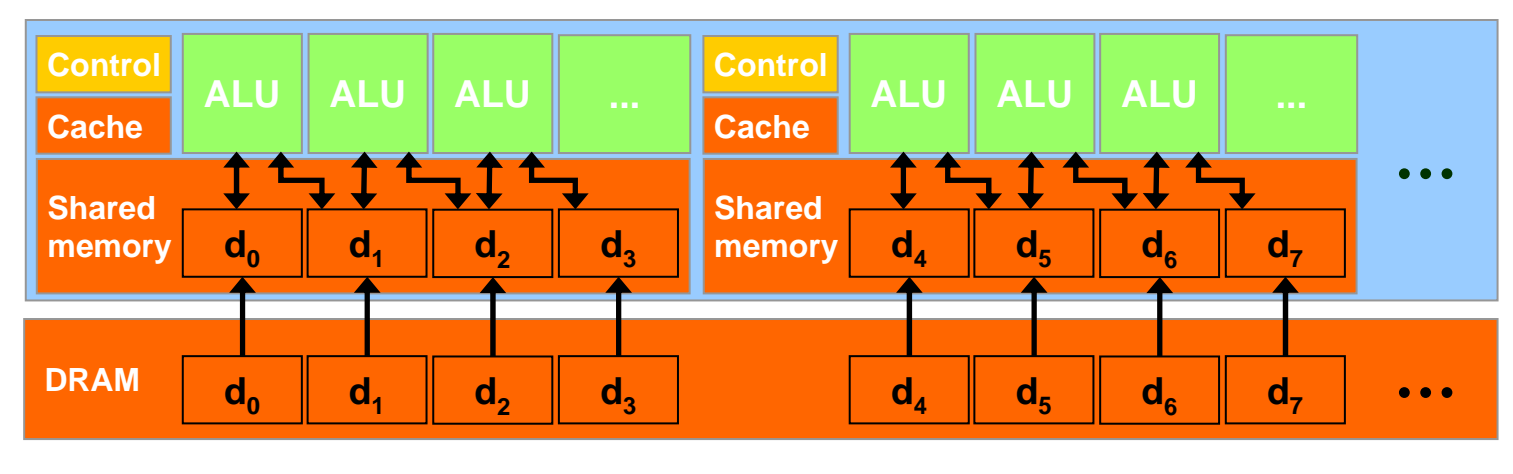

**Big memory bandwidth savings**

### Programming Model

#### •**Programming Model**

- The programmer writes a kernel (in C) for each task he or she wishes to perform
- The application splits the data to be processed into grids of thread blocks
- When a kernel is launched, each block is allocated to a single TP
- Threads of a given block are time sliced onto SPs contained within that block's TP

Many problems have natural grid structure, but decomposing data into threads can be difficult in general

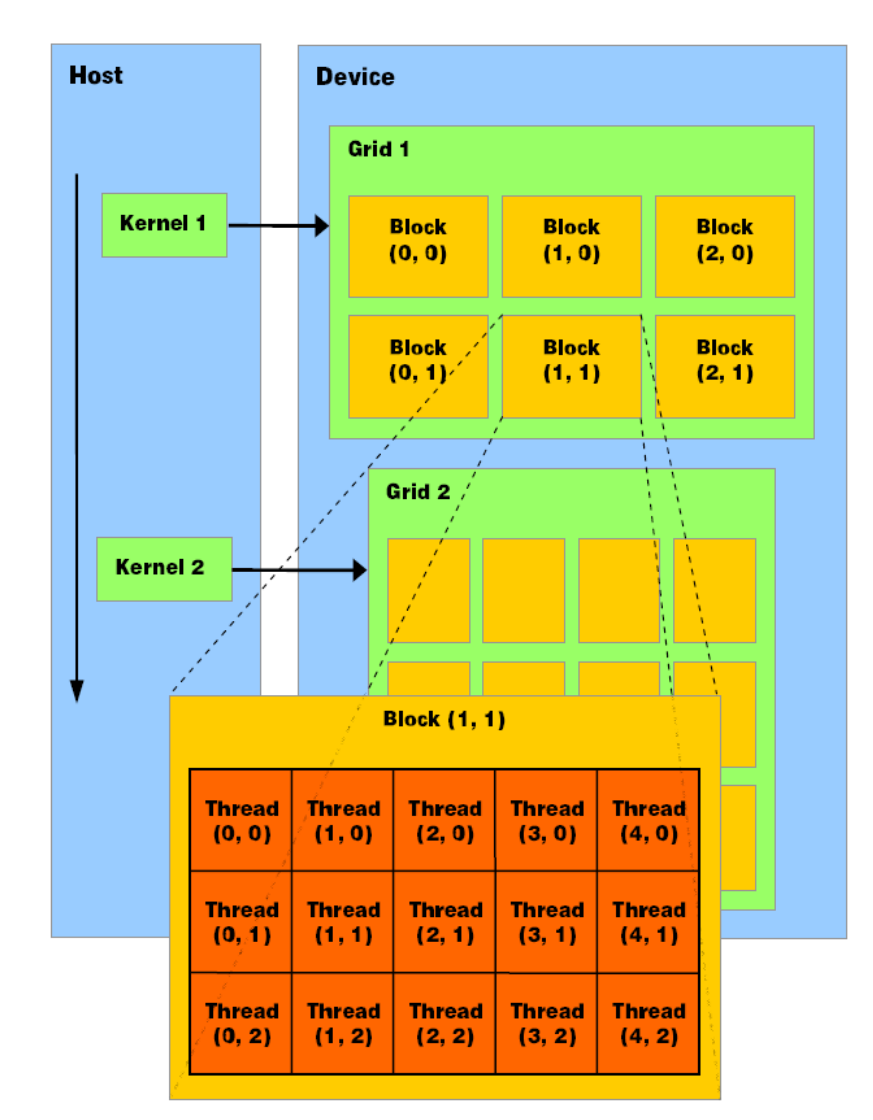

# Thread Batching: Grids and

### Blocks

- • **A kernel is executed as a grid of thread blocks**
	- All threads share data memory space
- • **A thread block is a batch of threads that can cooperate with each other by:**
	- Synchronizing their execution
		- • For hazard-free shared memory accesses
	- Efficiently sharing data through a low latency shared memory

#### • **Two threads from two different blocks cannot cooperate**

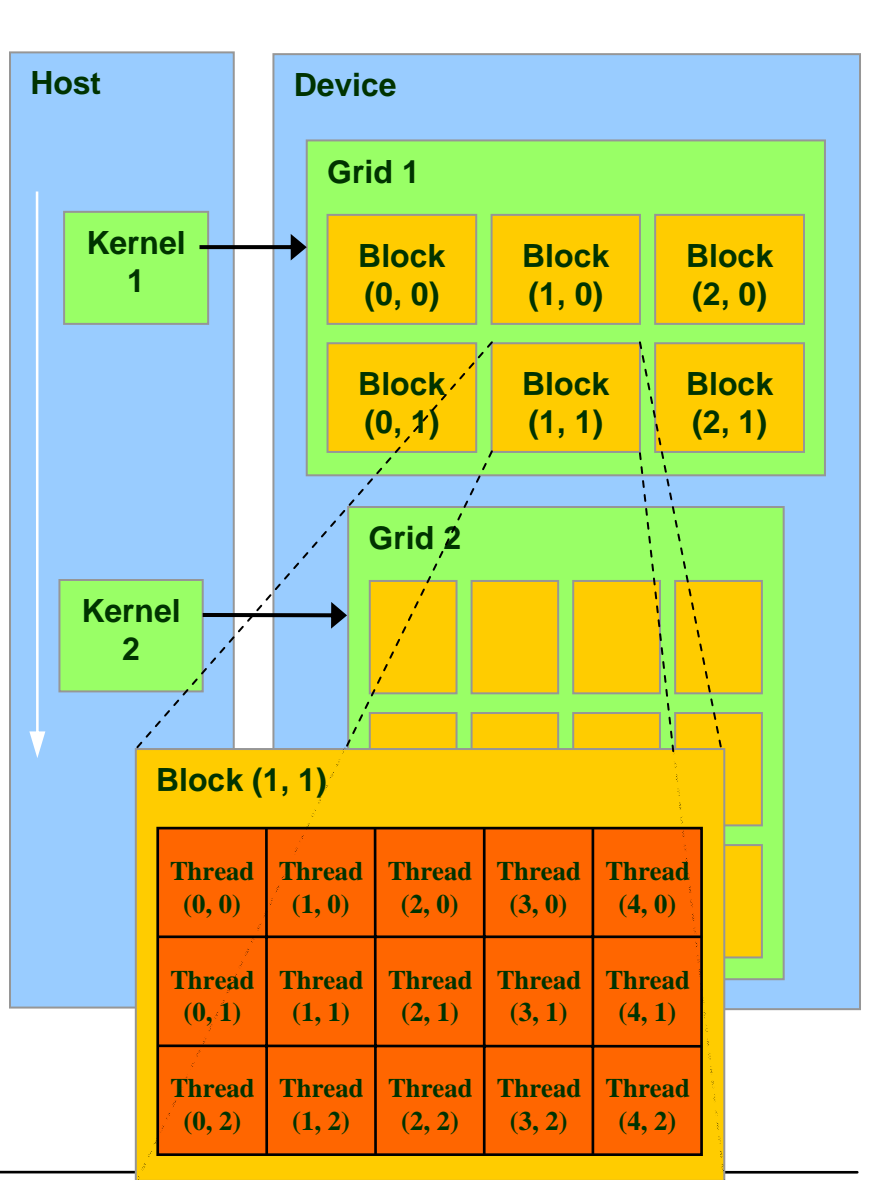

Courtesy: NDVIA

# Block and Thread IDs

#### •**Threads and blocks have IDs**

- So each thread can decide what data to work on
- Block ID: 1D or 2D
- Thread ID: 1D, 2D, or 3D
- $\bullet$  **Simplifies memory addressing when processing multidimensional data**
	- Image processing
	- Solving PDEs on volumes

…

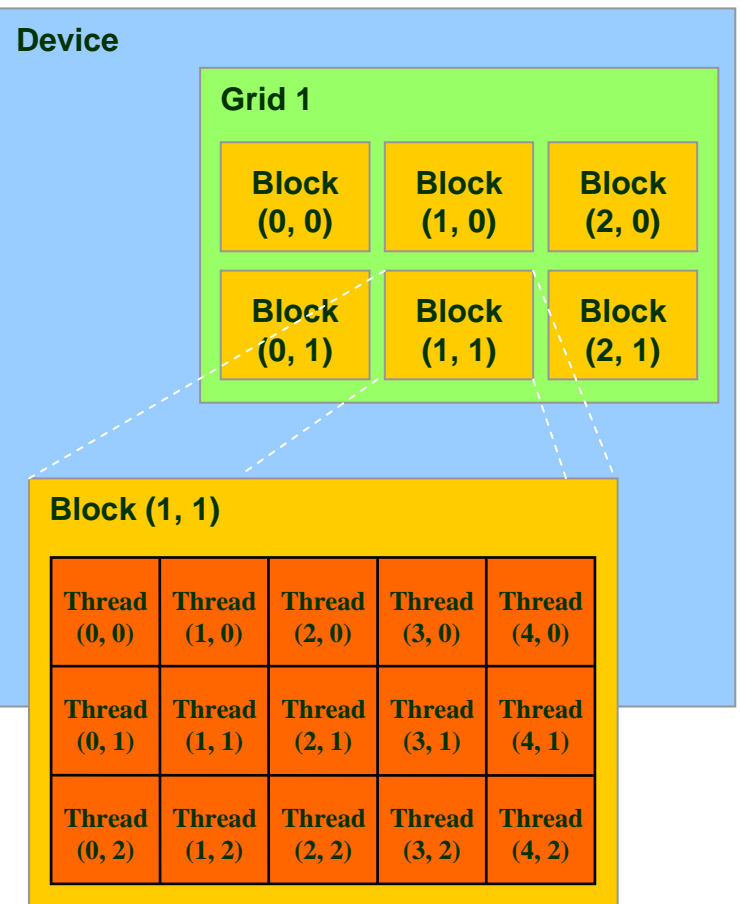

Courtesy: NDVIA

### Programming Model: Memory Spaces

- • **Global Memory**
	- **Read-write per-grid**
	- **Hundreds of MBs**
	- **Very slow (600 clocks)**
- $\bullet$  **Texture Memory**
	- **Read-only per-grid**
	- –**Hundreds of MBs**
	- **Slow first access, but cached**
	- **Built-in filtering, clamping**
- $\bullet$ **Constant Memory**
- • **Shared! Memory**
	- **Read-write per-block**
	- **16 KB per block**
	- **Very fast (4 clocks)**
- • **Registers**
	- **Unique per thread**

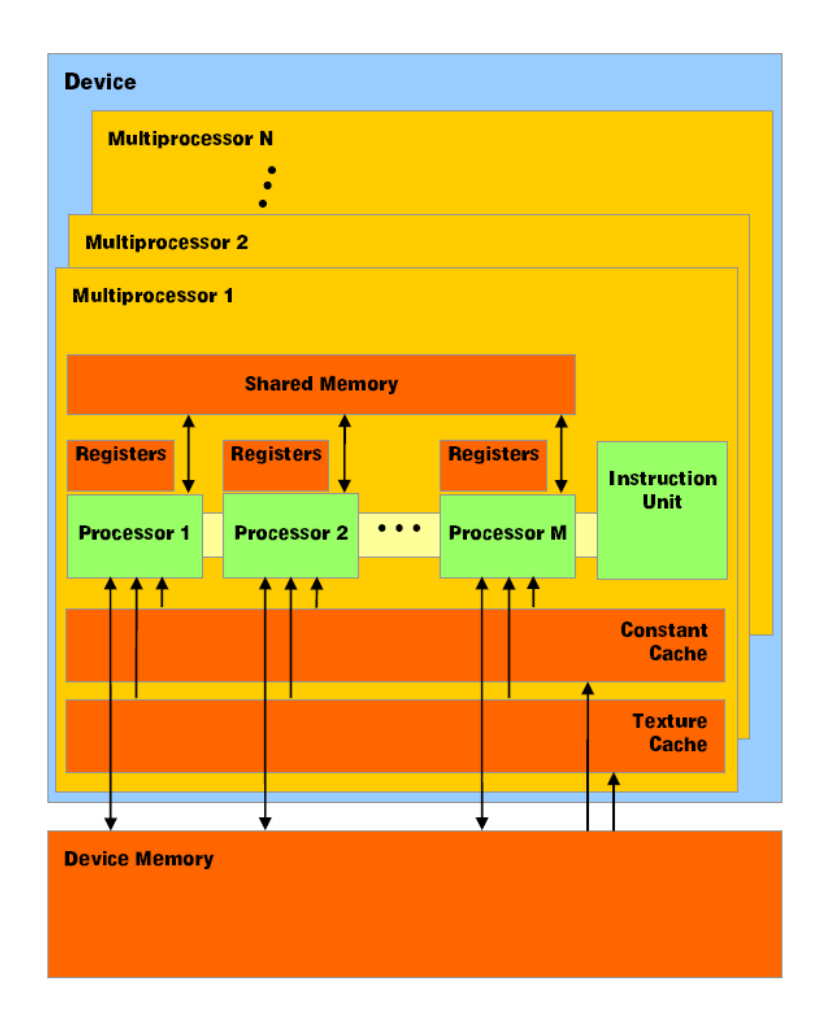

# CUDA Device Memory Space

#### •**Each thread can:**

- –R/W per-thread registers
- –R/W per-thread local memory
- R/W per-block shared memory
- –R/W per-grid global memory
- Read only per-grid constant memory
- –Read only per-grid texture memory

• **The host can R/W global, constant, and texture memories**

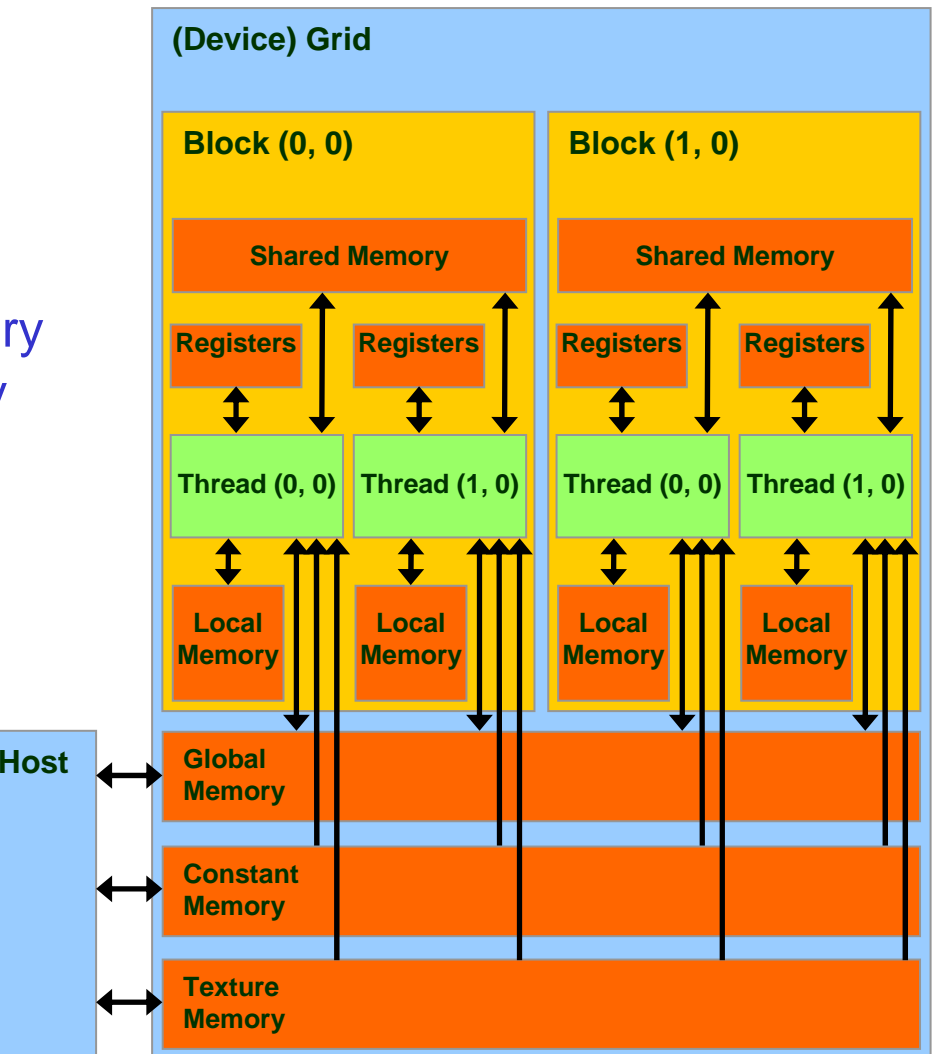

#### Global, Constant, and Texture Memories (Long Latency Accesses)

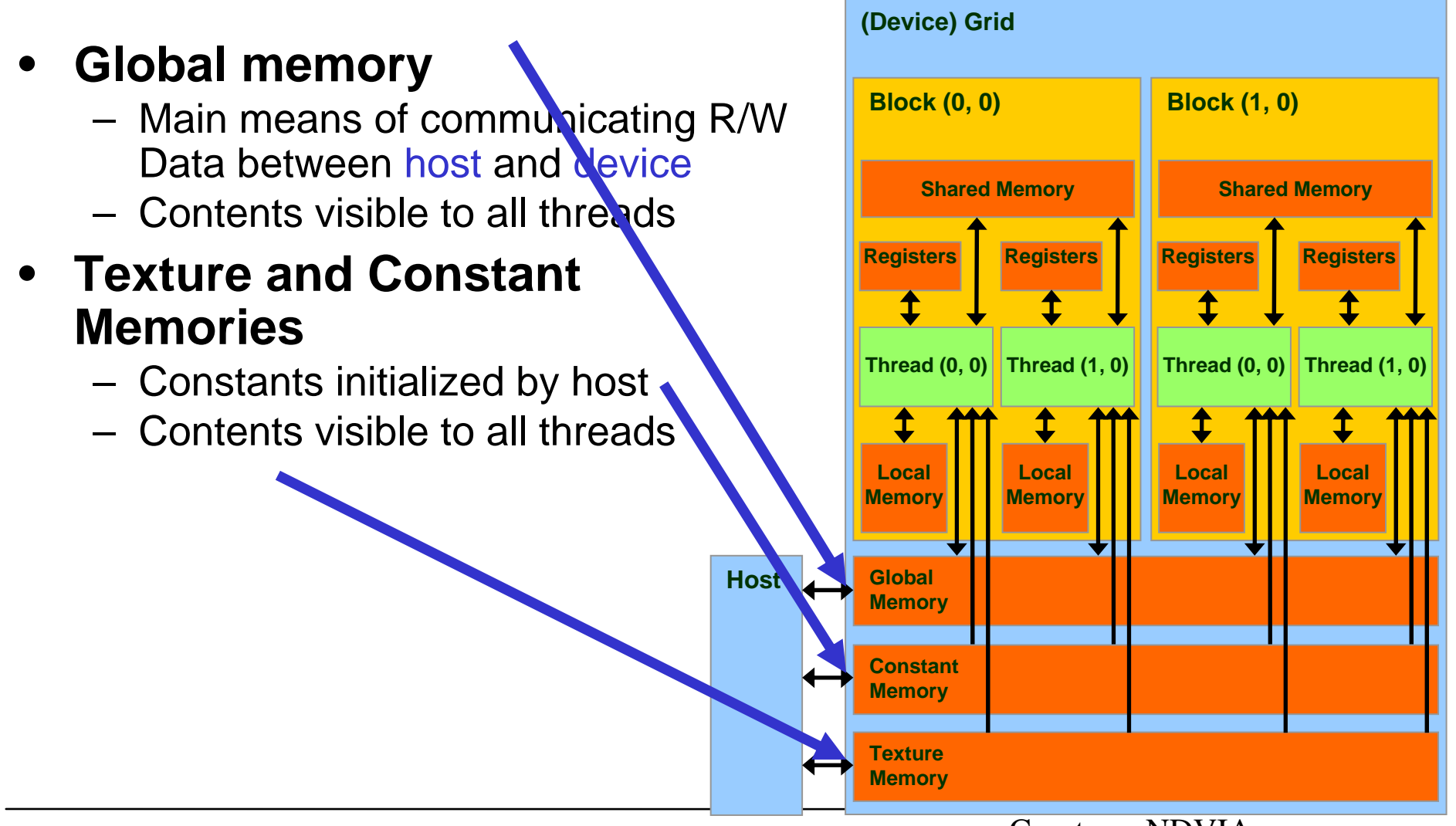

Courtesy: NDVIA

## **Constants**

- Immediate address constants
- •Indexed address constants
- Constants stored in DRAM, and cached on chip
	- L1 per SM
- A constant value can be broadcast to all threads in a Warp
	- Extremely efficient way of accessing a value that is common for all threads

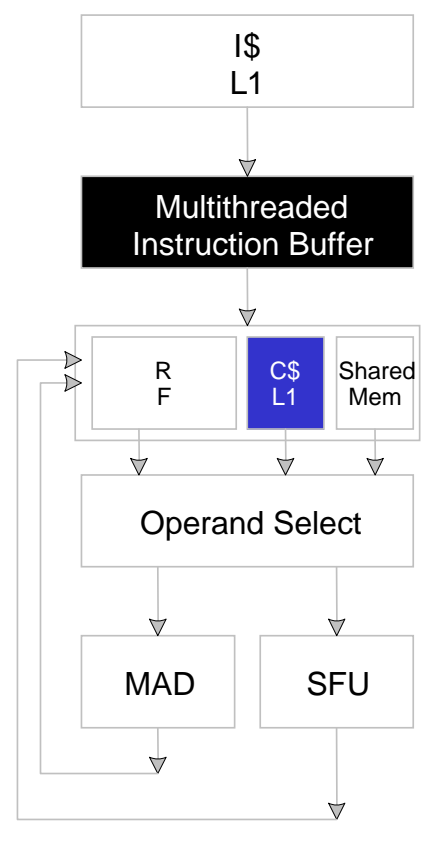

Computer Graphics WS07/08 – HW-Shading

in a Block!

## Shared Memory

- Each SM has 16 KB of Shared Memory
	- 16 banks of 32bit words
- CUDA uses Shared Memory as shared storage visible to all threads in a thread block
	- read and write access
- Not used explicitly for pixel shader programs

Computer Graphics WS07/08-HW-Shading We dislike pixels talking to each

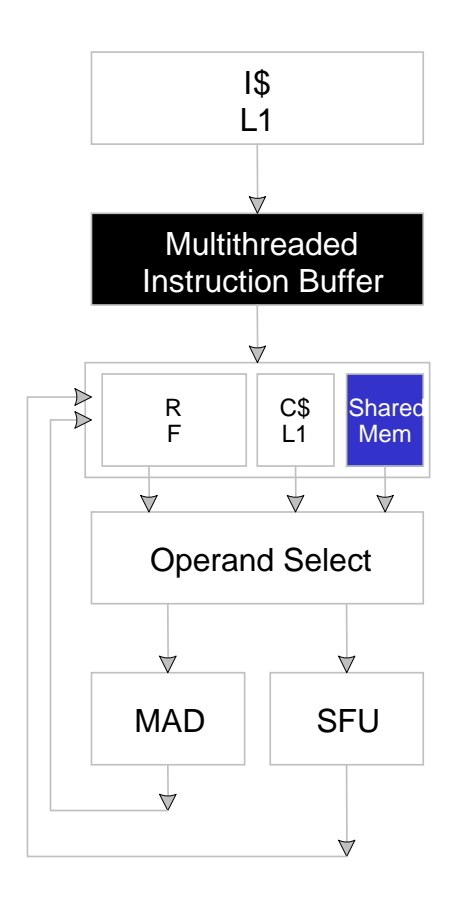

## Access Times

- •**Register – dedicated HW - single cycle**
- •**Shared Memory – dedicated HW - single cycle**
- •**Local Memory – DRAM, no cache - \*slow\***
- •**Global Memory – DRAM, no cache - \*slow\***
- • **Constant Memory – DRAM, cached, 1…10s…100s of cycles, depending on cache locality**
- $\bullet$  **Texture Memory – DRAM, cached, 1…10s…100s of cycles, depending on cache locality**
- $\bullet$ **Instruction Memory (invisible) – DRAM, cached**

### An Example of Physical Reality Behind CUDA

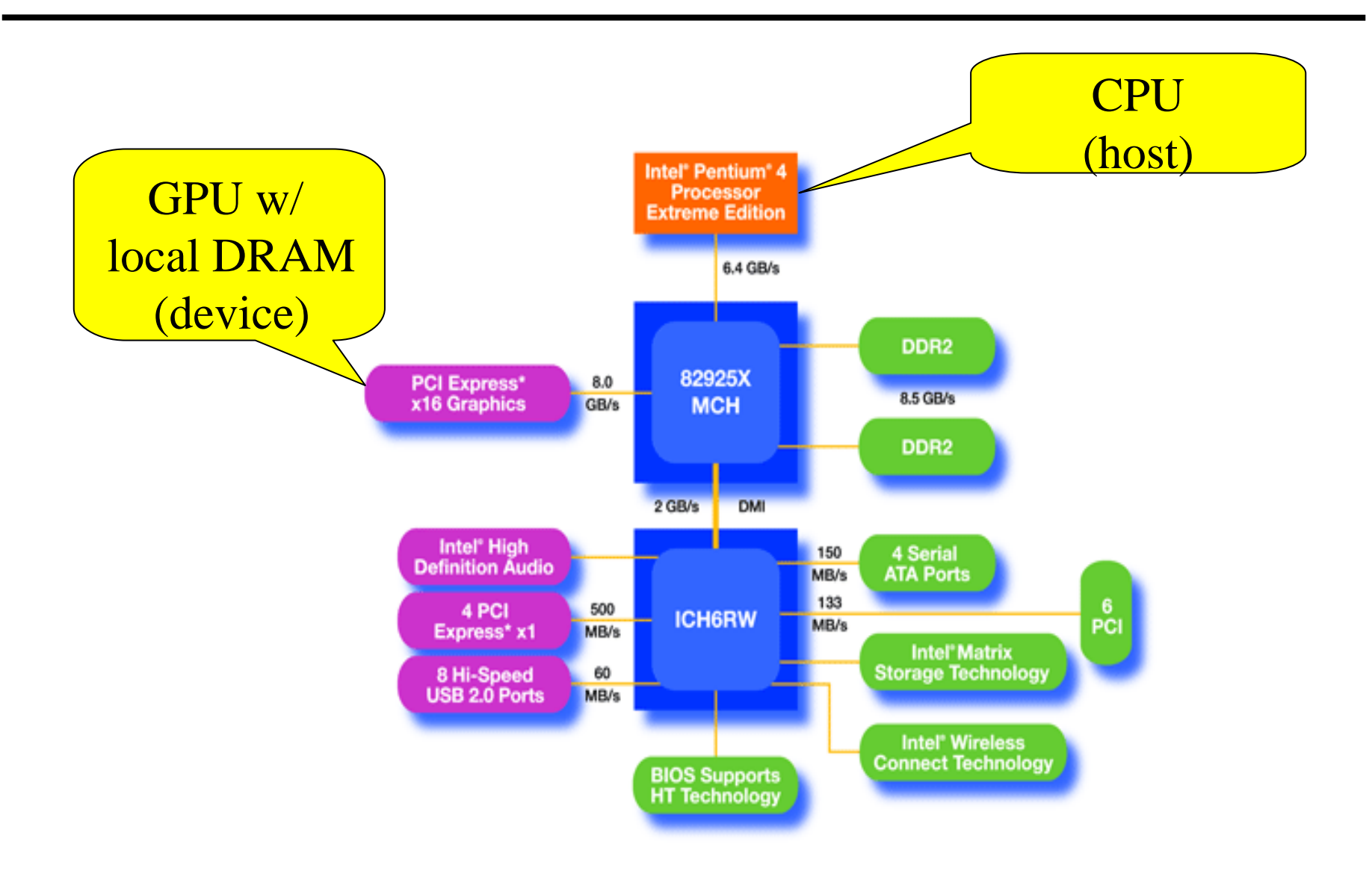

#### CUDA Programming Model: A Highly Multithreaded Coprocessor

#### $\bullet$ **The GPU is viewed as a compute device that:**

- Is a coprocessor to the CPU or host
- Has its own DRAM (device memory)
- Runs many threads in parallel
- • **Data-parallel portions of an application are executed on the device as kernels which run in parallel on many threads**

#### $\bullet$ **Differences between GPU and CPU threads**

- GPU threads are extremely lightweight
	- Very little creation overhead
- GPU needs 1000s of threads for full efficiency
	- •Multi-core CPU needs only a few

## Execution Model

- • **Warps**
	- **Each block is split into SIMD groups of threads called** warps
	- **Warps are swapped in and out via thread scheduling**
	- **Threads within a warp execute in lock step**
	- **Threads are assigned to warps consecutively by their thread ID**
	- **Issue order of warps and blocks is undefined, but there are synchronization primitives**

#### • **Performance**

- **Branches are predicated**
- **Divergence within a warp should be avoided if possible**
- **Memory coherence extremely important**
- **Always try to read/write in a coalesced manner**

## Application Programming Interface

- • **The API is an extension to the C programming language**
- • **It consists of:**
	- – Language extensions
		- •To target portions of the code for execution on the device
		- •Two stage compilation (e.g. nvcc + gcc)
	- A runtime library split into:
		- $\bullet$  A common component providing built-in vector types and a subset of the C runtime library in both host and device codes
		- $\bullet$ A host component to control and access one or more devices from the host
		- •A device component providing device-specific functions

#### • **Function Quantifiers**

- **\_\_device\_\_ callable on the GPU from the GPU**
- **\_\_global\_\_ callable on the GPU from the CPU**
- **\_\_host\_\_ callable on the CPU from the CPU**
- **Variable Quantifiers**
	- **\_\_device\_\_ global memory on the GPU**
	- **\_\_constant\_\_ constant memory on the GPU**
	- **\_\_shared\_\_ shared per-block memory on the GPU**
- **Built-in Variables**
	- **gridDim, blockDim gives dimensions of grids and blocks in kernel**
	- **blockIdx, threadIdx gives index of block and thread in kernel**
- **Built-in Vector Types**
	- **float2, float3, float4, etc.**

## Extended C

- $\bullet$ **Decispecs** 
	- **global, device, shared, local, constant**
- $\bullet$  Keywords – **threadIdx, blockIdx**
- •**Intrinsics** 
	- **\_\_syncthreads**
- • Runtime API
	- **Memory, symbol, execution management**
- •Function launch

```
device float filter[N];
__global__ void convolve (float *image) {
  shared float region[M];
  ... reqion[threadIdx] = image[i];__syncthreads() 
  ... image[i] = result;}
// Allocate GPU memory
void *myimage = cudaMalloc(bytes)
// 100 blocks, 10 threads per block
convolve<<<100, 10>>> (myimage);
```
# CUDA Function Declarations

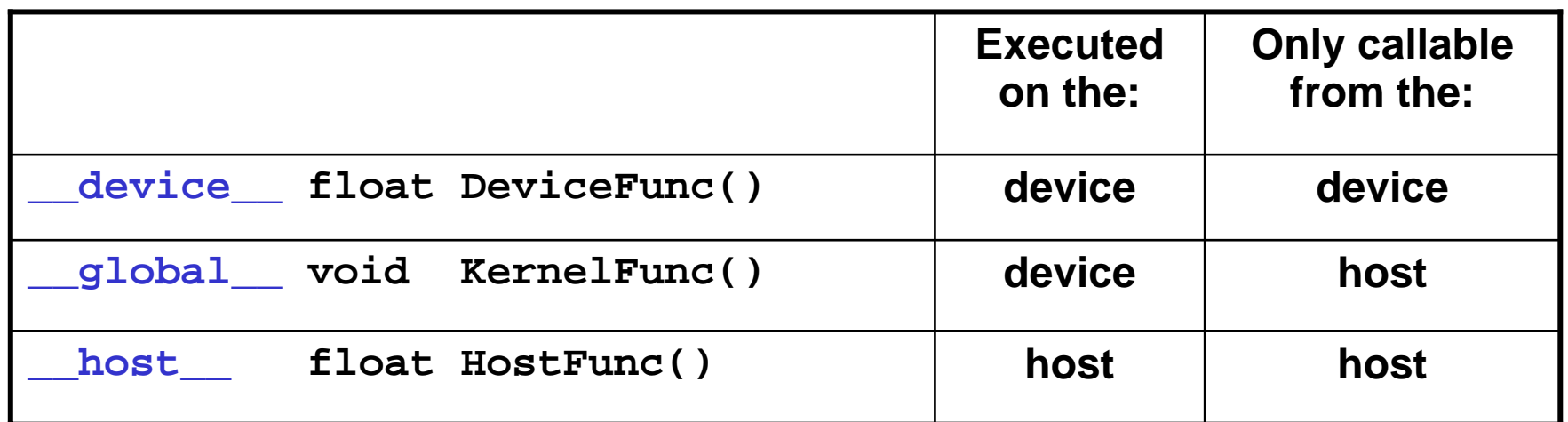

- $\bullet$  \_\_global\_\_ defines a kernel function
	- Must return void
- $\bullet$ • device and host can be used together

### CUDA Function Declarations (cont.)

- •**\_\_device\_\_ functions cannot have their address taken**
- **For functions executed on the device:**
	- No recursion
	- No static variable declarations inside the function
	- –No variable number of arguments

#### Calling a Kernel Function – Thread **Creation**

• **A kernel function must be called with an execution configuration:**

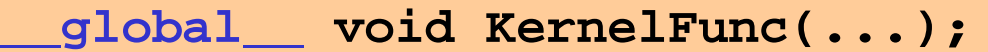

- **dim3DimGrid(100, 50); // 5000 thread blocks**
- **dim3 DimBlock(4, 8, 8); // 256 threads per block**

**size\_t SharedMemBytes = 64; // 64 bytes of shared memory**

**KernelFunc<<< DimGrid, DimBlock, SharedMemBytes >>>(...);**

 $\bullet$  **Any call to a kernel function is asynchronous from CUDA 1.0 on, explicit synch needed for blocking**

#### A Simple Running Example: Matrix **Multiplication**

- **A straightforward matrix multiplication example that illustrates the basic features of memory and thread management in CUDA programs**
	- Leave shared memory usage until later
	- Local, register usage
	- Thread ID usage
	- Memory data transfer API between host and device

#### Programming Model: Square Matrix **Multiplication**

- •**P = M \* N of size WIDTH x WIDTH**
- • **Without tiling:**
	- –One thread handles one element of P
	- M and N are loaded WIDTH times from global memory

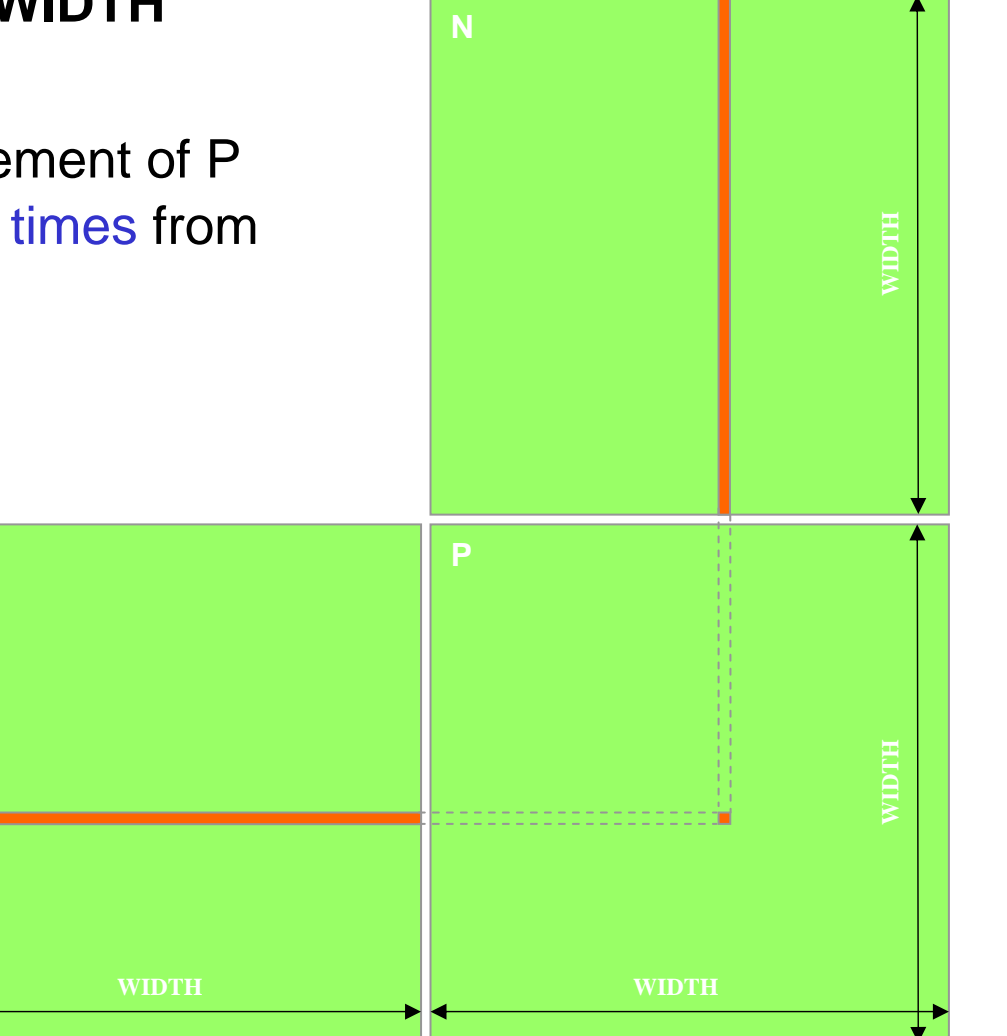

## Step 1: Matrix Data Transfers

```
// Allocate the device memory where we will copy M to
Matrix Md;
Md.width = WIDTH;
Md.height = WIDTH;
Md.pitch = WIDTH;
int size = WIDTH * WIDTH * sizeof(float);
cudaMalloc((void**)&Md.elements, size);
```
**// Copy M from the host to the device cudaMemcpy(Md.elements, M.elements, size, cudaMemcpyHostToDevice);**

```
// Read M from the device to the host into P
cudaMemcpy(P.elements, Md.elements, size, cudaMemcpyDeviceToHost);
...
// Free device memory
cudaFree(Md.elements);
```
#### Step 2: Matrix Multiplication A Simple Host Code in C

// Matrix multiplication on the (CPU) host in double precision // for simplicity, we will assume that all dimensions are equal

```
void MatrixMulOnHost(const Matrix M, const Matrix N, Matrix P)
{
  for (int i = 0; i < M.height; ++i)
     for (int j = 0; j < N width; ++j) {
       double sum = 0;
       for (int k = 0; k < M width; ++k) {
          double a = M elements[i * M width + k];
          double b = N.elements[k * N.width + j];
          sum += a * b;}
       P.elements[i * N.width + j] = sum;
     }
}
```
# Multiply Using One Thread Block

- • **One Block of threads compute matrix P**
	- Each thread computes one element of P
- • **Each thread**
	- Loads a row of matrix M
	- Loads a column of matrix N
	- Perform one multiply and addition for each pair of M and N elements
	- Compute to off-chip memory access ratio close to 1:1 (not very high)
- **Size of matrix limited by the number of threads allowed in a thread block**

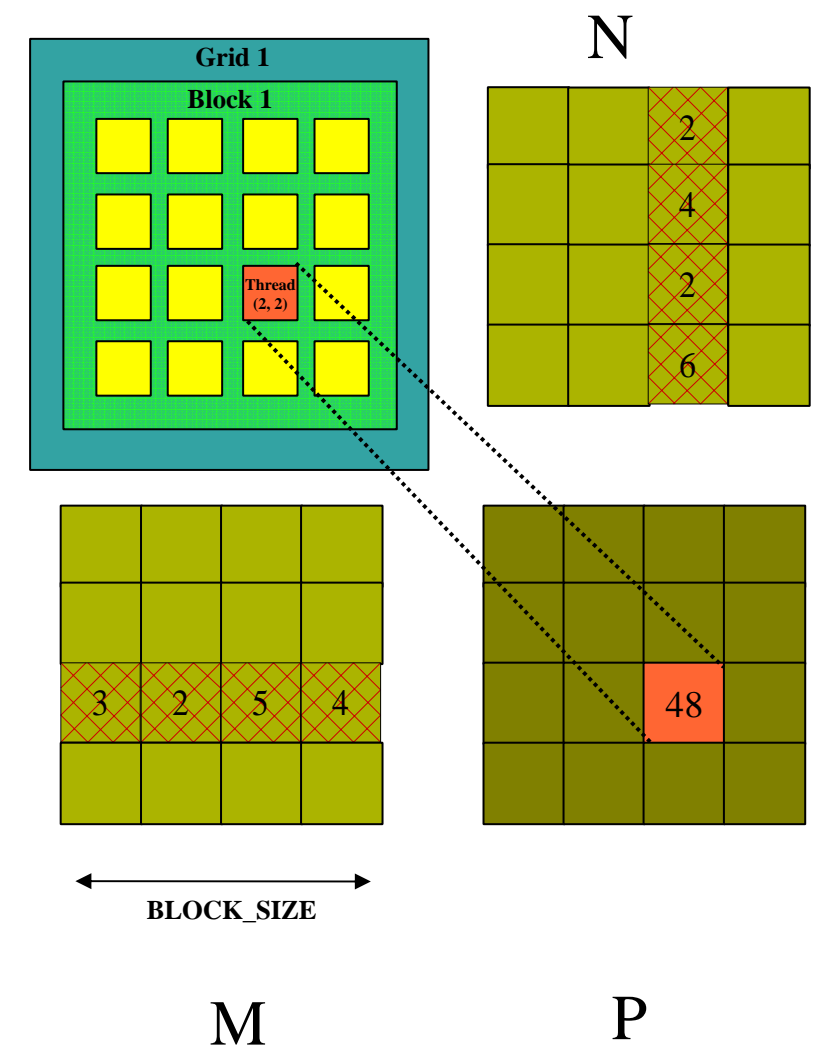

#### Step 3: Matrix Multiplication Host-side Main Program Code

```
int main(void) {
// Allocate and initialize the matricesMatrix M = AllocateMatrix(WIDTH, WIDTH, 1);
  Matrix N = AllocateMatrix(WIDTH, WIDTH, 1);
  Matrix P = AllocateMatrix(WIDTH, WIDTH, 0);
```
Matrix (BLOCK) AllocateMatrixD(BLOCK, AllocateMatrix (BLOCK, attendent attendent CROCK, attendent CROCK, attendent CROCK, attendent CROCK, attendent CROCK, attendent CROCK, attendent CROCK, attendent CROCK, attendent CROCK // M \* N on the device MåtrixMulOnDevice(M, N, P);

```
// Free matricesFreeMatrix(M);
  FreeMatrix(N);
  FreeMatrix(P);
return 0;
}
```
#### Step 3: Matrix Multiplication Host-side code

```
// Matrix multiplication on the device
void MatrixMulOnDevice(const Matrix M, const Matrix N, Matrix P)
\{// Load M and N to the deviceMatrix Md = AllocateDeviceMatrix(M);
  CopyToDeviceMatrix(Md, M);
  Matrix Nd = AllocateDeviceMatrix(N);
  CopyToDeviceMatrix(Nd, N);
```
// Allocate P on the deviceMatrix  $Pd =$  AllocateDeviceMatrix(P); CopyToDeviceMatrix(Pd, P); // Clear memory Step 3: Matrix Multiplication Host-side Code (cont.)

// Setup the execution configuration dim3 dimBlock(WIDTH, WIDTH); dim3 dimGrid(1, 1);

// Launch the device computation threads! MatrixMulKernel<<<dimGrid, dimBlock>>>(Md, Nd, Pd);

// Read P from the deviceCopyFromDeviceMatrix(P, Pd);

// Free device matricesFreeDeviceMatrix(Md); FreeDeviceMatrix(Nd); FreeDeviceMatrix(Pd);

}

#### Step 4: Matrix Multiplication Device-side Kernel Function

// Matrix multiplication kernel – thread specification \_\_global\_\_ void MatrixMulKernel(Matrix M, Matrix N, Matrix P) { // 2D Thread ID

```
int tx = threadIdx.x;
int ty = threadIdx.y;
```
// Pvalue is used to store the element of the matrix// that is computed by the thread float Pvalue  $= 0$ ;

Step 4: Matrix Multiplication Device-Side Kernel Function (cont.)

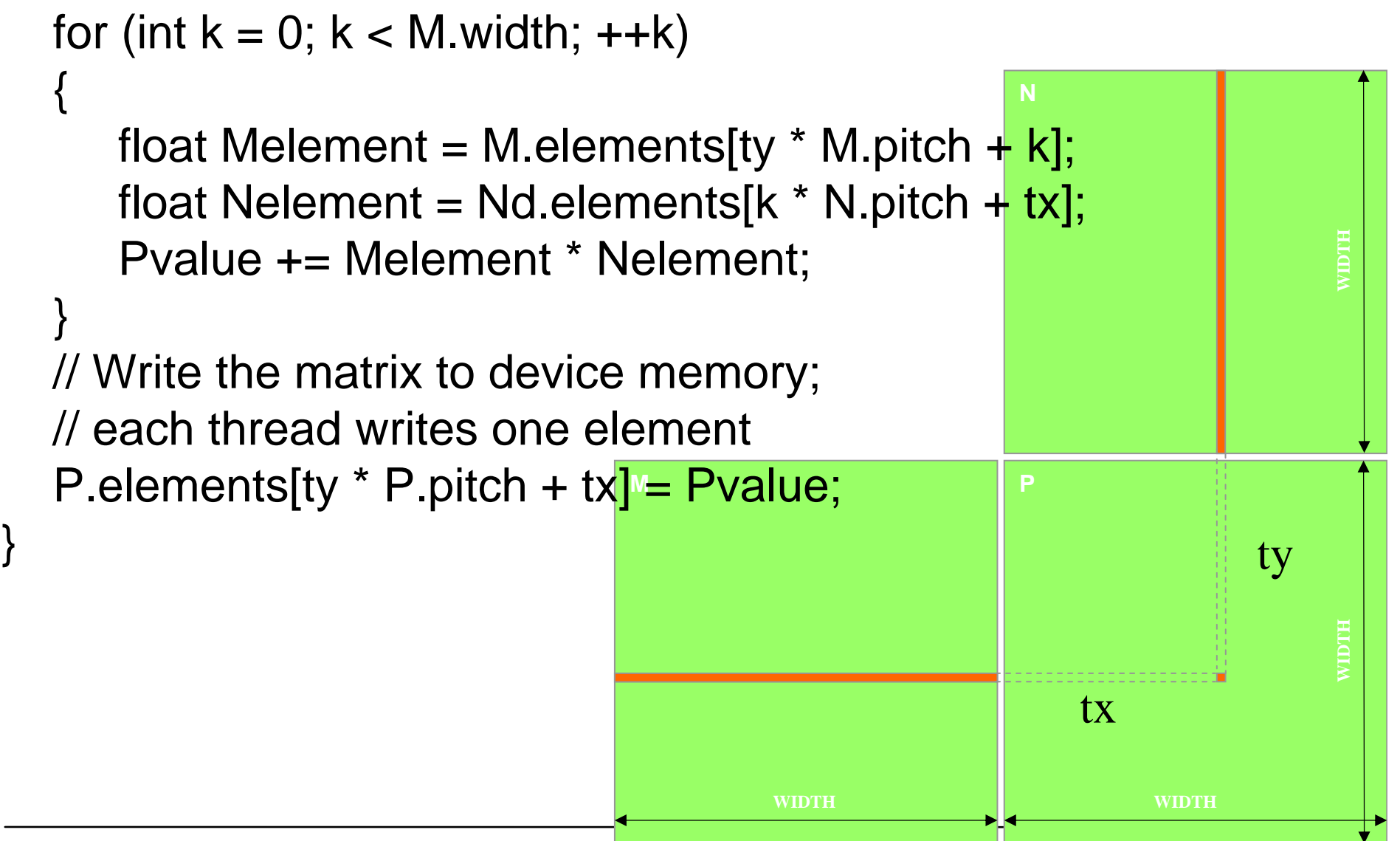

# Step 5: Some Loose Ends

```
// Allocate a device matrix of same size as M.
Matrix AllocateDeviceMatrix(const Matrix M)
{
  Matrix Mdevice = M;
  int size = M.width * M.height * sizeof(float);
  cudaMalloc((void**)&Mdevice.elements, size);
  return Mdevice;
}
// Free a device matrix.
void FreeDeviceMatrix(Matrix M) {
  cudaFree(M.elements);
}
void FreeMatrix(Matrix M) {
  free(M.elements);
}
```
## Step 5: Some Loose Ends  $(\mathsf{const.})$

```
// Copy a host matrix to a device matrix.
void CopyToDeviceMatrix(Matrix Mdevice, const Matrix Mhost)
{
  int size = Mhost.width * Mhost.height * size of (float);
  cudaMemcpy(Mdevice.elements, Mhost.elements, size, 
        cudaMemcpyHostToDevice);
}
```

```
// Copy a device matrix to a host matrix.
void CopyFromDeviceMatrix(Matrix Mhost, const Matrix Mdevice)
{
  int size = Mdevice.width * Mdevice.height * sizeof(float);
  cudaMemcpy(Mhost.elements, Mdevice.elements, size, 
        cudaMemcpyDeviceToHost);
}
```
#### Step 6: Handling Arbitrary Sized Square **Matrices**

- • **Have each 2D thread block to compute a (BLOCK\_WIDTH)2 sub-matrix (tile) of the result matrix**
	- Each has (BLOCK\_WIDTH)<sup>2</sup> threads
- • **Generate a 2D Grid of (WIDTH/BLOCK\_WIDTH)2 blocks**

You still need to put a loop around the kernel call for cases where WIDTH is greater than Max grid size!

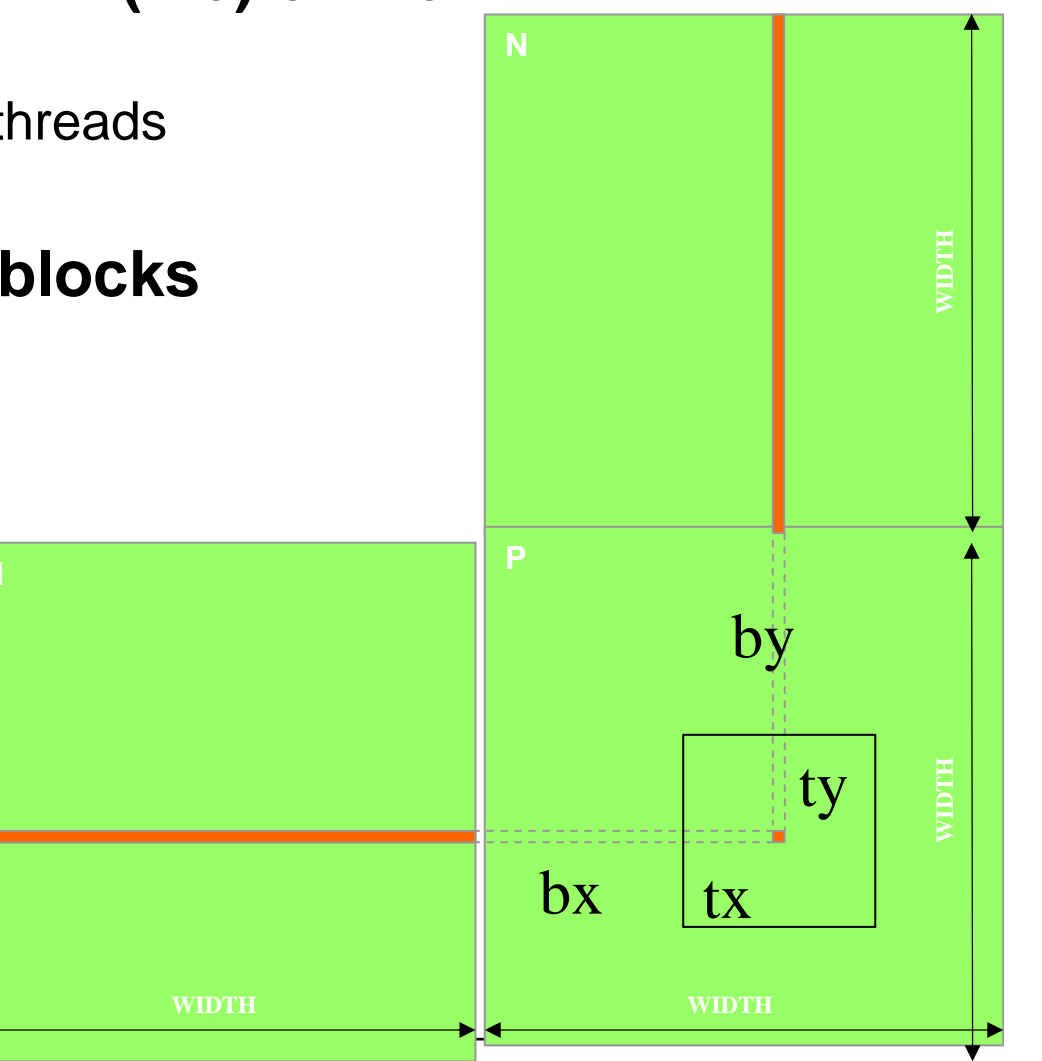

## Multiply Using Several **Blocks**

**M**

**21 0**

**bsize-1**

- • **One block computes one square sub-matrix Psub of size BLOCK\_SIZE**
- • **One thread computes one element of Psub**
- • **Assume that the dimensions of M and N are multiples of BLOCK\_SIZE and square shape**

**by**

**2**

**1**

**0**

**ty**

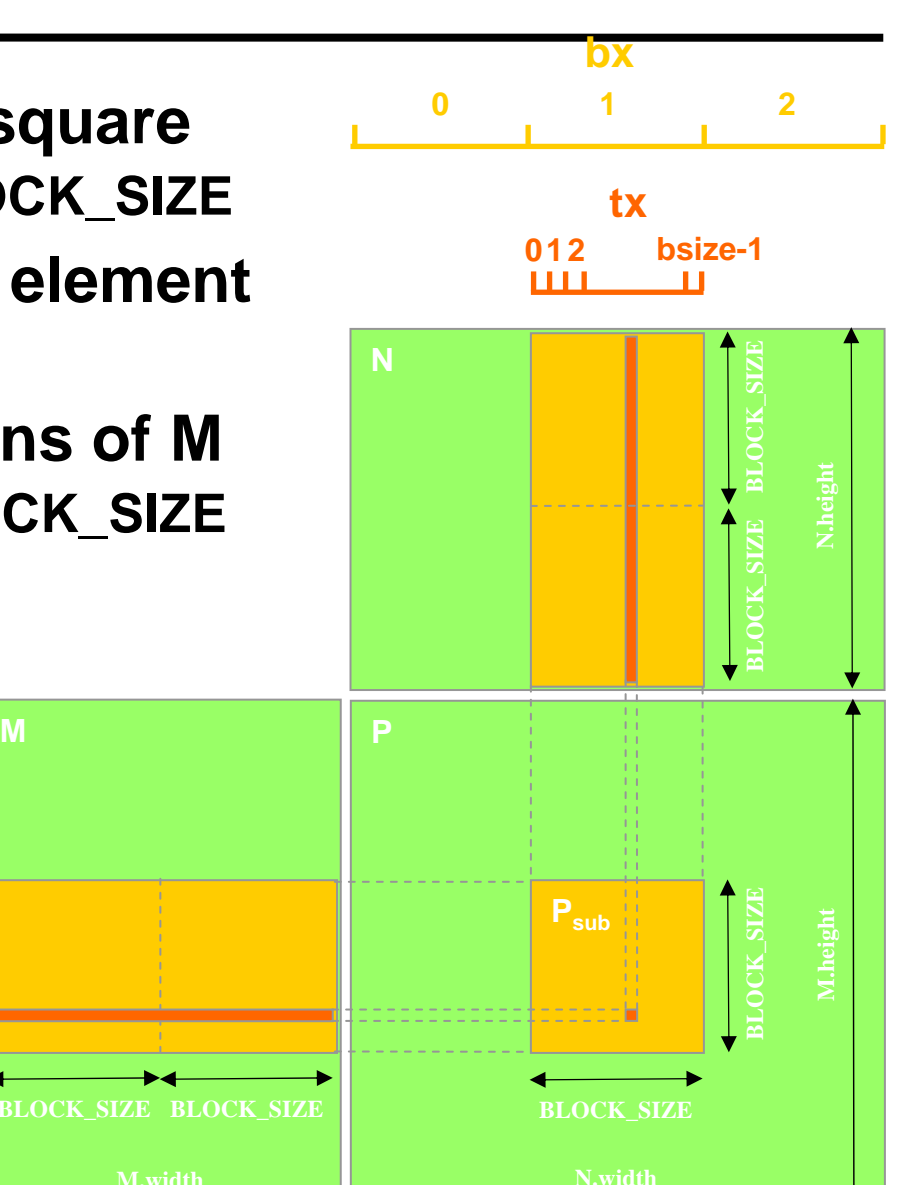

## Multiply Using Several **Blocks**

**M**

**21 0**

**bsize-1**

- • **One block computes one square sub-matrix Psub of size BLOCK\_SIZE**
- • **One thread computes one element of Psub**
- • **Assume that the dimensions of M and N are multiples of BLOCK\_SIZE and square shape**

**by**

**2**

**1**

**0**

**ty**

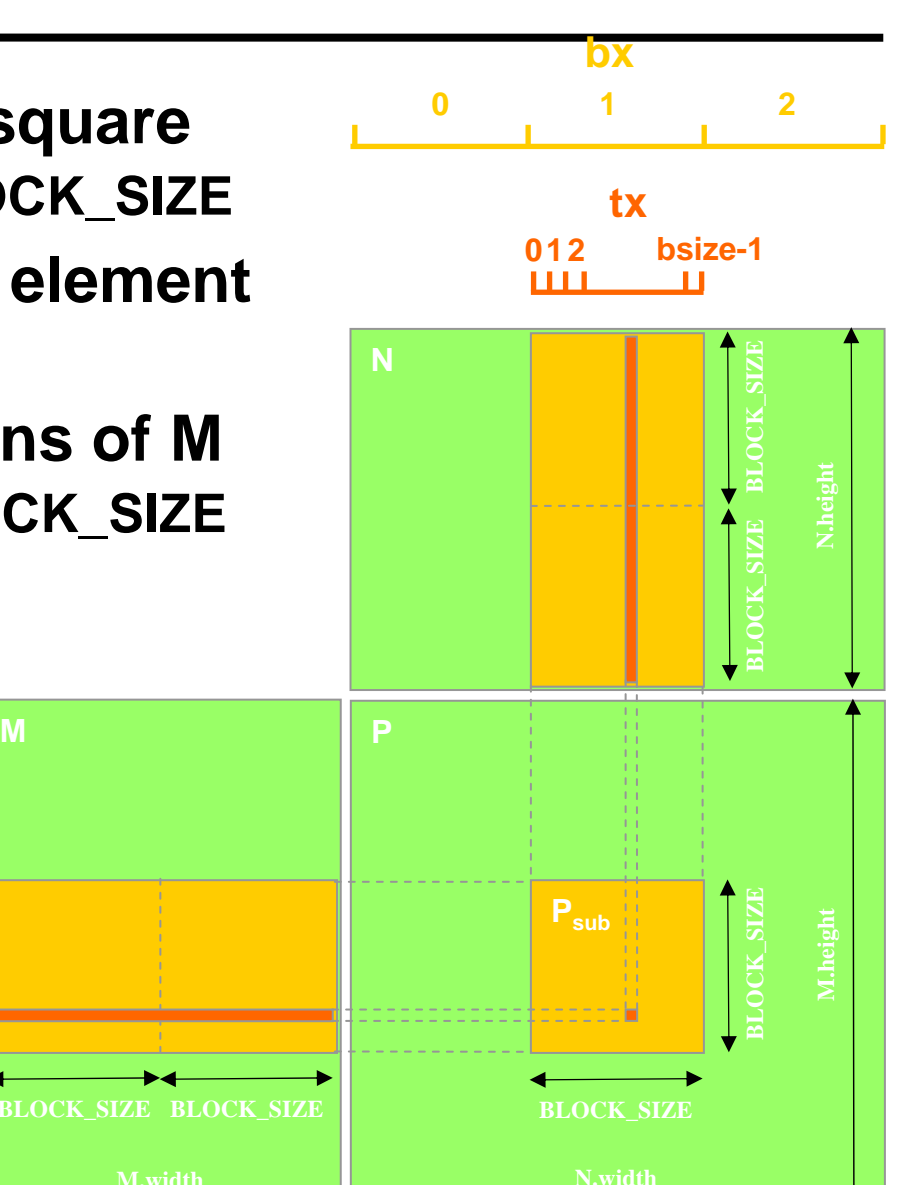

**M**

**21 0**

**bsize-1**

- •**One thread per element of P**
- • **Load sub-blocks of M and N into shared memory**
- • **Each thread reads one element of M and on of N**
- • **Reuse each sub-block for all threads, i.e. for all elements of P**

**by**

**2**

**1**

**0**

**ty**

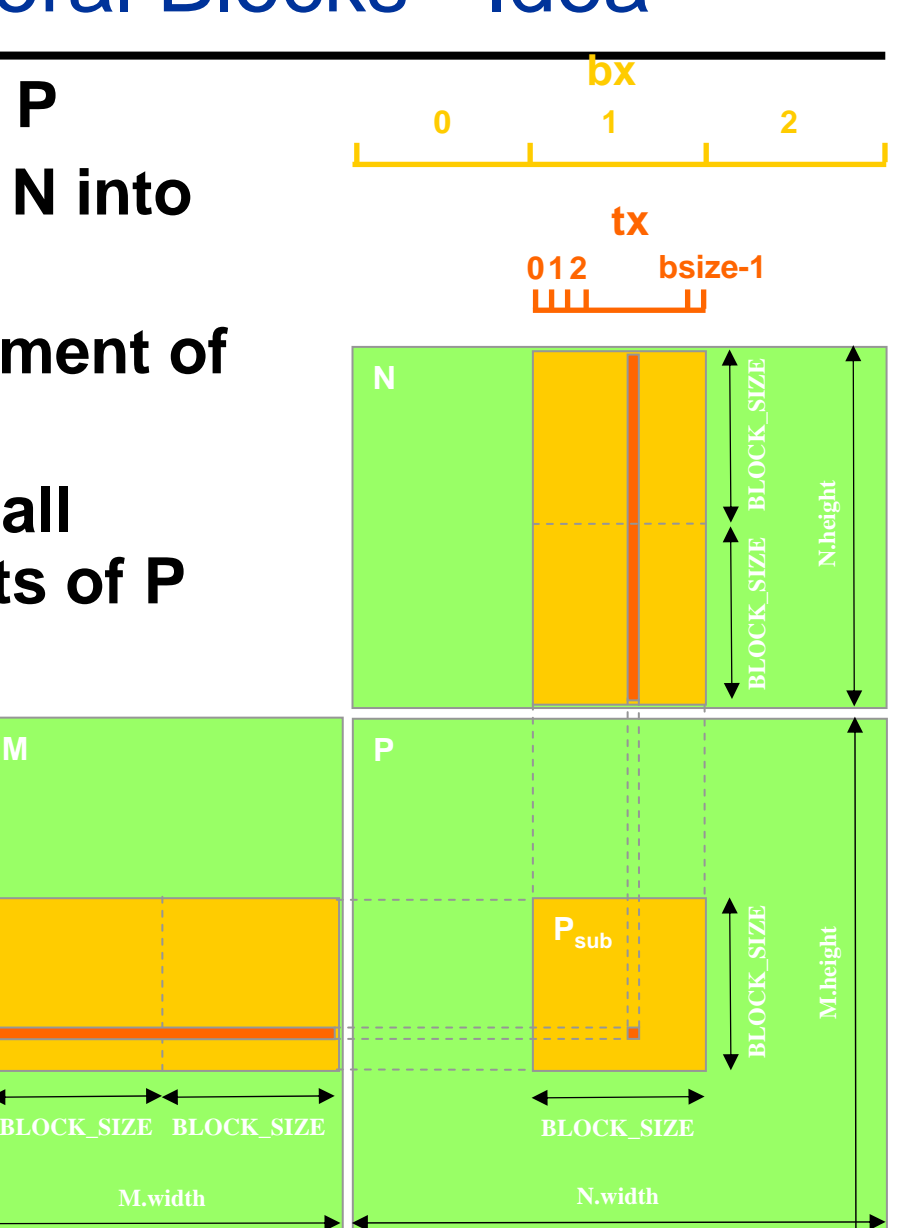

**M**

**21 0**

**bsize-1**

- •**One thread per element of P**
- • **Load sub-blocks of M and N into shared memory**
- • **Each thread reads one element of M and on of N**
- • **Reuse each sub-block for all threads, i.e. for all elements of P**

**by**

**2**

**1**

**0**

**ty**

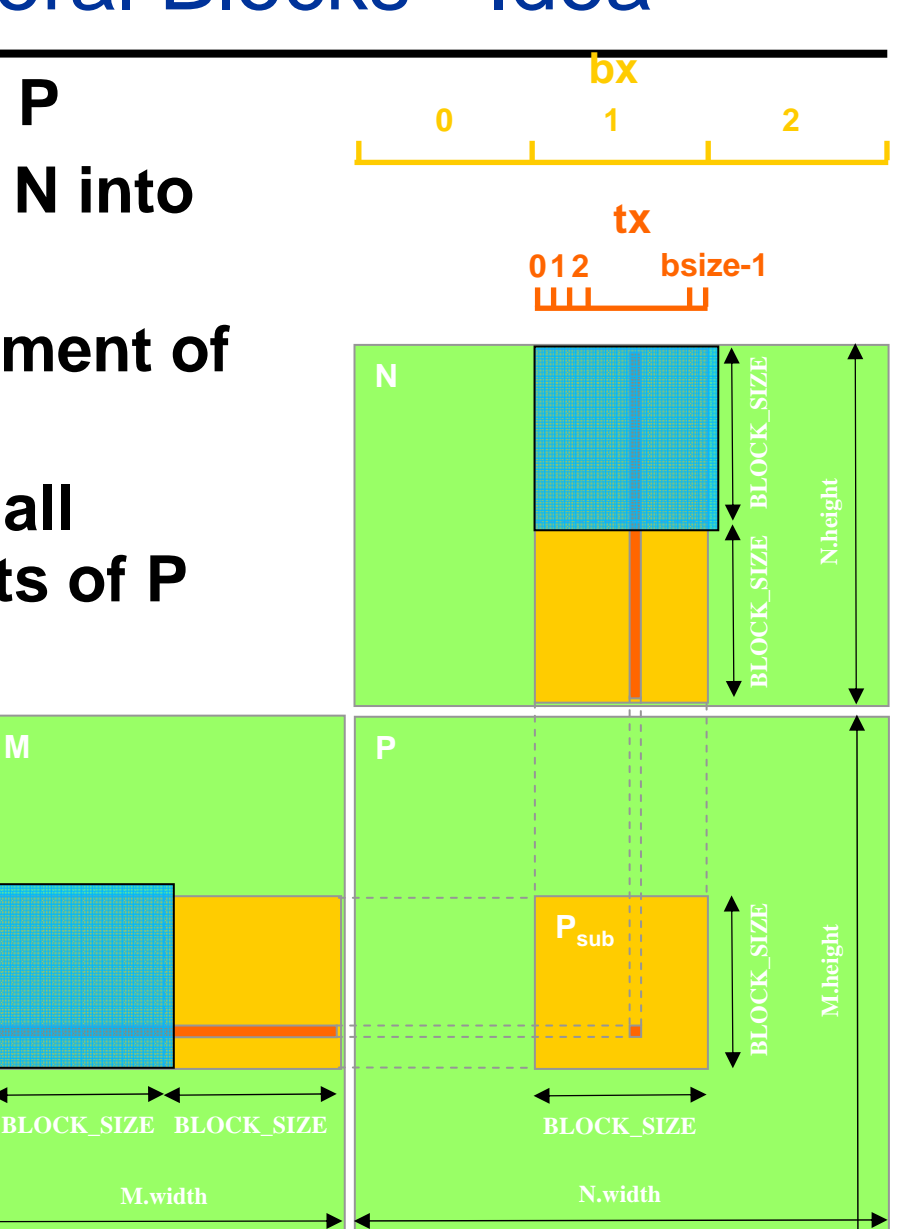

**M**

**21 0**

**bsize-1**

- •**One thread per element of P**
- • **Load sub-blocks of M and N into shared memory**
- • **Each thread reads one element of M and on of N**
- • **Reuse each sub-block for all threads, i.e. for all elements of P**

**by**

**2**

**1**

**0**

**ty**

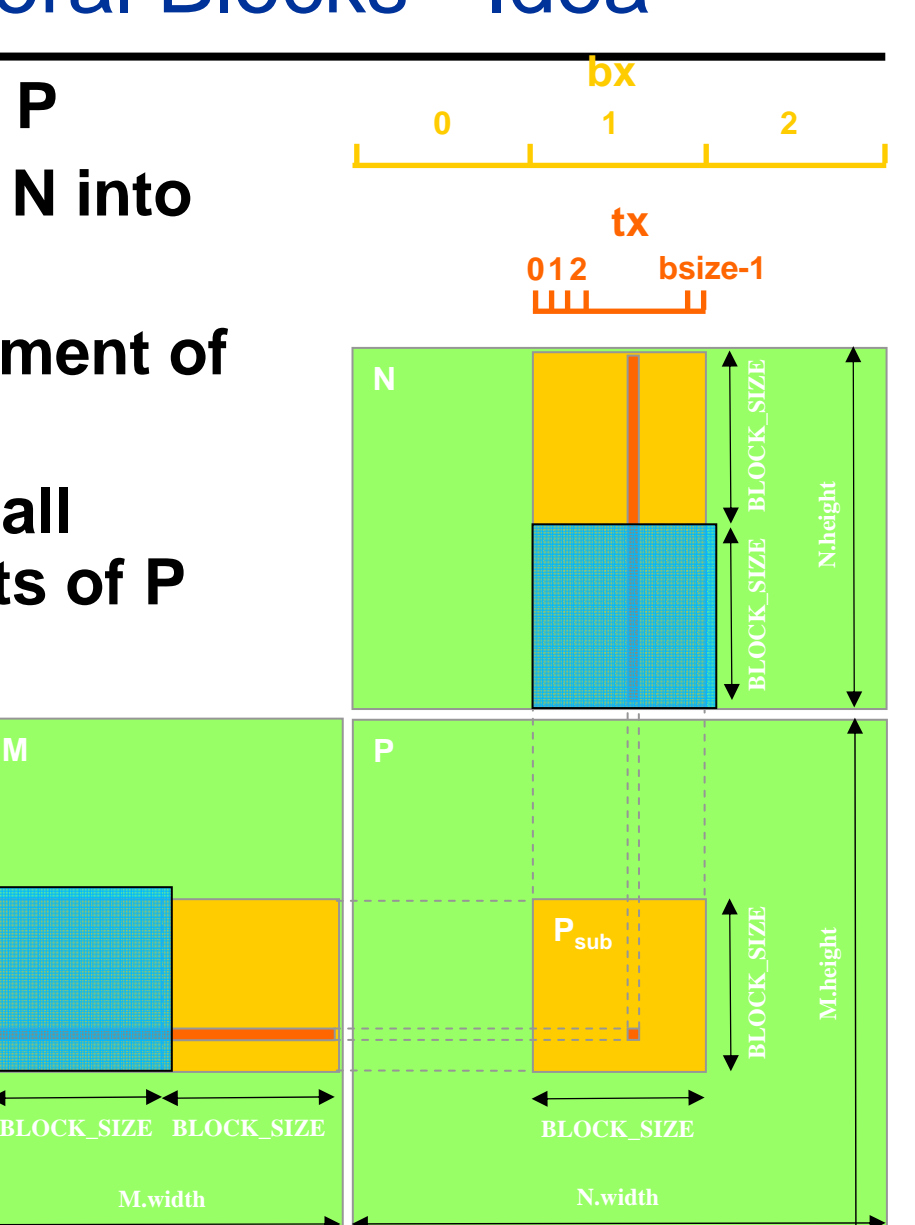

**M**

**21 0**

**bsize-1**

- •**One thread per element of P**
- • **Load sub-blocks of M and N into shared memory**
- • **Each thread reads one element of M and on of N**
- • **Reuse each sub-block for all threads, i.e. for all elements of P**

**by**

**2**

**1**

**0**

**ty**

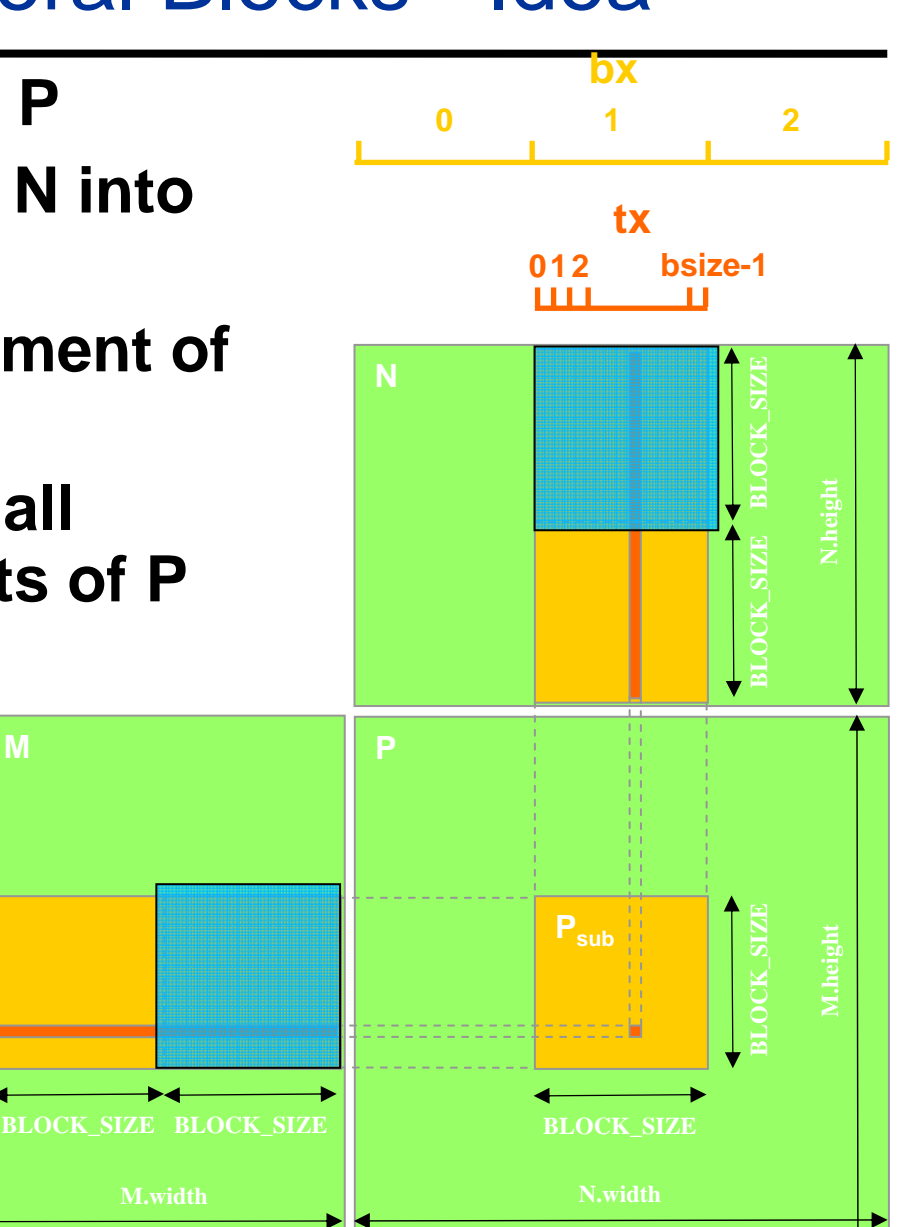

**M**

**21 0**

**bsize-1**

- •**One thread per element of P**
- • **Load sub-blocks of M and N into shared memory**
- • **Each thread reads one element of M and on of N**
- • **Reuse each sub-block for all threads, i.e. for all elements of P**

**by**

**2**

**1**

**0**

**ty**

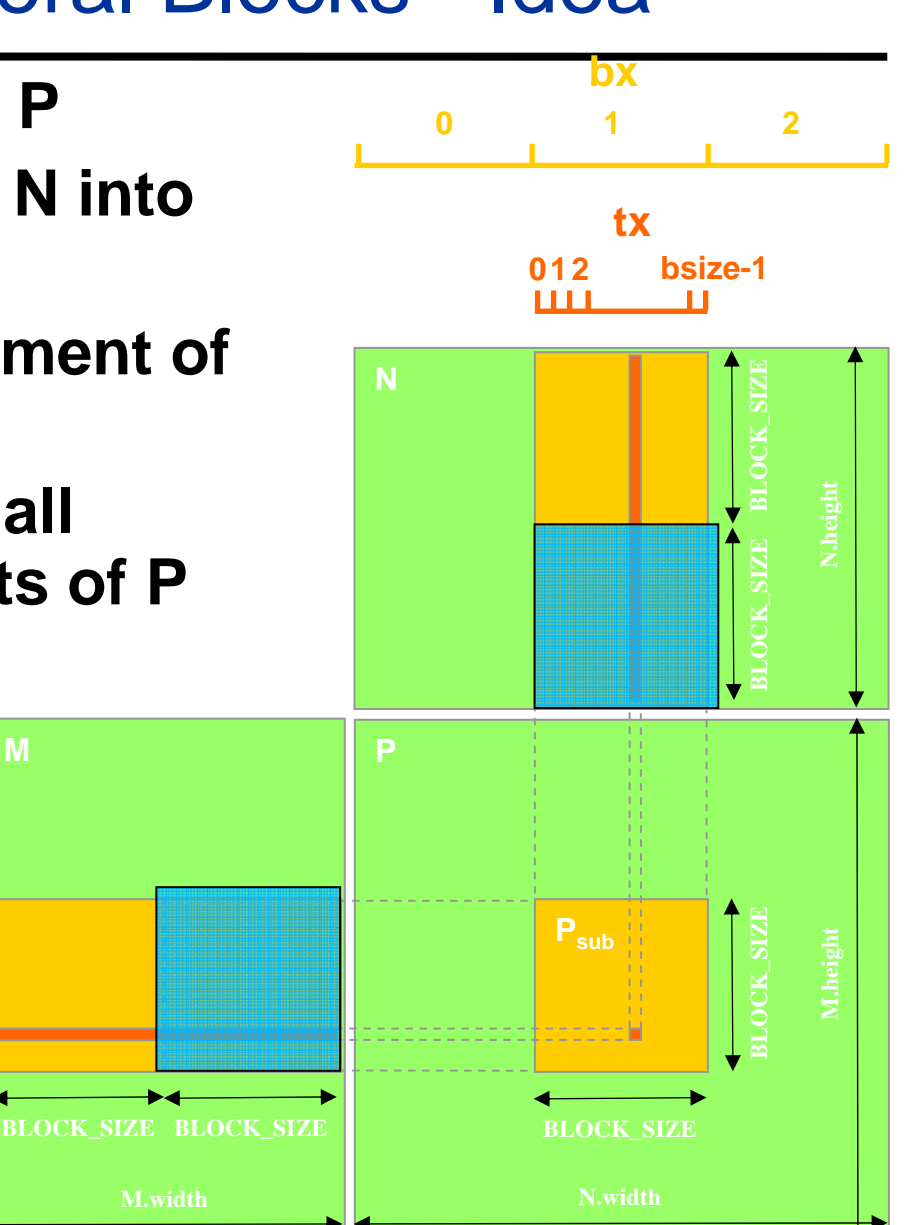

#### Matrix Multiplication Kernel with Shared Memfor (int  $a = a$ Begin,  $b = b$ Begin;

\_\_global\_\_ void matrixMul( float\* C, float\* A, float\* B, int wA, int wB)

int bx = blockIdx.x; int by = blockIdx.y; //Block index int tx = threadIdx.x; int ty = threadIdx.y; // Thread index

// Index of the first sub-matrix of A processed by the block int aBegin =  $wA * BLOCK$  SIZE  $*$  by: // Index of the last sub-matrix of A processed by the block

int aEnd =  $a$ Begin + wA - 1;

{

// Step size used to iterate through the sub-matrices of A int aStep = BLOCK\_SIZE;

// Index of the first sub-matrix of B processed by the block int bBegin =  $BLOCK$  SIZE  $*$  bx;

// Step size used to iterate through the sub-matrices of B int bStep = BLOCK SIZE  $*$  wB;

// Csub is used to store the element of the block sub-matrix // that is computed by the thread float  $Csub = 0$ :

// Loop over all the sub-matrices of A and B // required to compute the block sub-matrix

 $a \leq a$ End:

 $a == aStep, b += bStep$ 

// Declaration of the shared memory array As used to

// store the sub-matrix of A

\_\_shared\_\_ float As[BLOCK\_SIZE][BLOCK\_SIZE];

// Declaration of the shared memory array Bs used to // store the sub-matrix of B \_\_shared\_\_ float Bs[BLOCK\_SIZE][BLOCK\_SIZE];

// Load the matrices from device memory to shared // memory; each thread loads one element of each matrix  $AS(ty, tx) = A[a + wA * ty + tx];$  $BS(ty, tx) = B[b + wB * ty + tx];$ 

 $\equiv$  syncthreads(); // to make sure the matrices are loaded

// Multiply the two matrices together; each thread // computes one element of the block sub-matrix for (int  $k = 0$ ;  $k < B$  LOCK *SIZE*;  $+k$  $Csub += AS(ty, k) * BS(k, tx);$ 

// Make sure that the preceding computation is done // before loading two new sub-matrices of A and B \_\_syncthreads();

} // Write the block sub-matrix to device memory; // each thread writes one element int  $c = wB * BLOCAL$  SIZE \* by + BLOCK\_SIZE \* bx;  $C[c + wB * ty + tx] = Csub;$ }